平成31年 4月25日

宇佐市議会議長 佐田則昭様

> 会 派 名 日本共産党 経理責任者名 今石 靖代

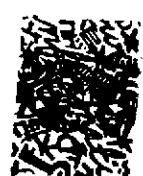

22. . . . . . <u>. . . . .</u> . . . .

政務活動費収支報告について

宇佐市議会政務活動費の交付に関する条例第7条に基づき、別紙のとおり、 平成30年度政務活動費収支報告書を提出します。

<u> 1960 - Alexandr Alexandr Alexandr Alexandr (1966)</u>

#### 平成30年度政務活動費収支報告書

 $\sim$   $\sim$ 

#### 宇佐市議会議長

佐田則昭様

# 会派名 三本共産党

 $\sim 1$ 

 $\sim 100$ 1 収 入 政務活動費 480,000 円

### 2 支 出

(単位:円)

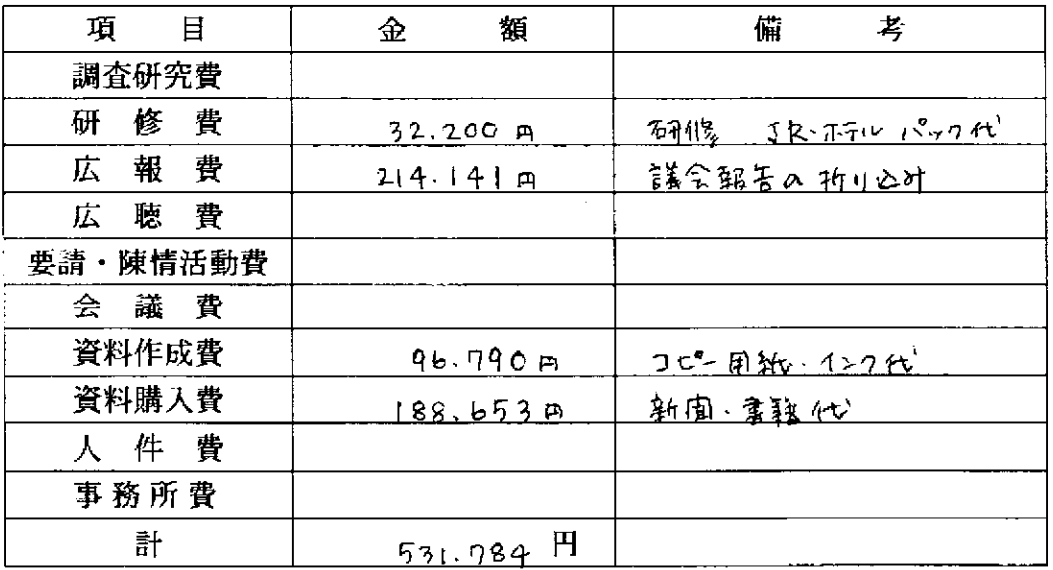

#### 3 残 額  $C$  円

※ 備考欄には、主たる支出の内訳を記載する。

المساري المركز المستشرك في المركز المركز المركز المركز المركز المركز المركز المركز المركز المركز المركز المركز<br>والمساري المركز المركز المستشركي المركز المركز المركز المركز المركز المركز المركز المركز المركز المركز المركز

 $\sim$  $\omega_{\rm c}$  is

 $\frac{1}{2}$  . Let

### 項目別領収書等一覧表

┑

 $\top$ 

 $\mathcal{L}_{\text{max}}$ 

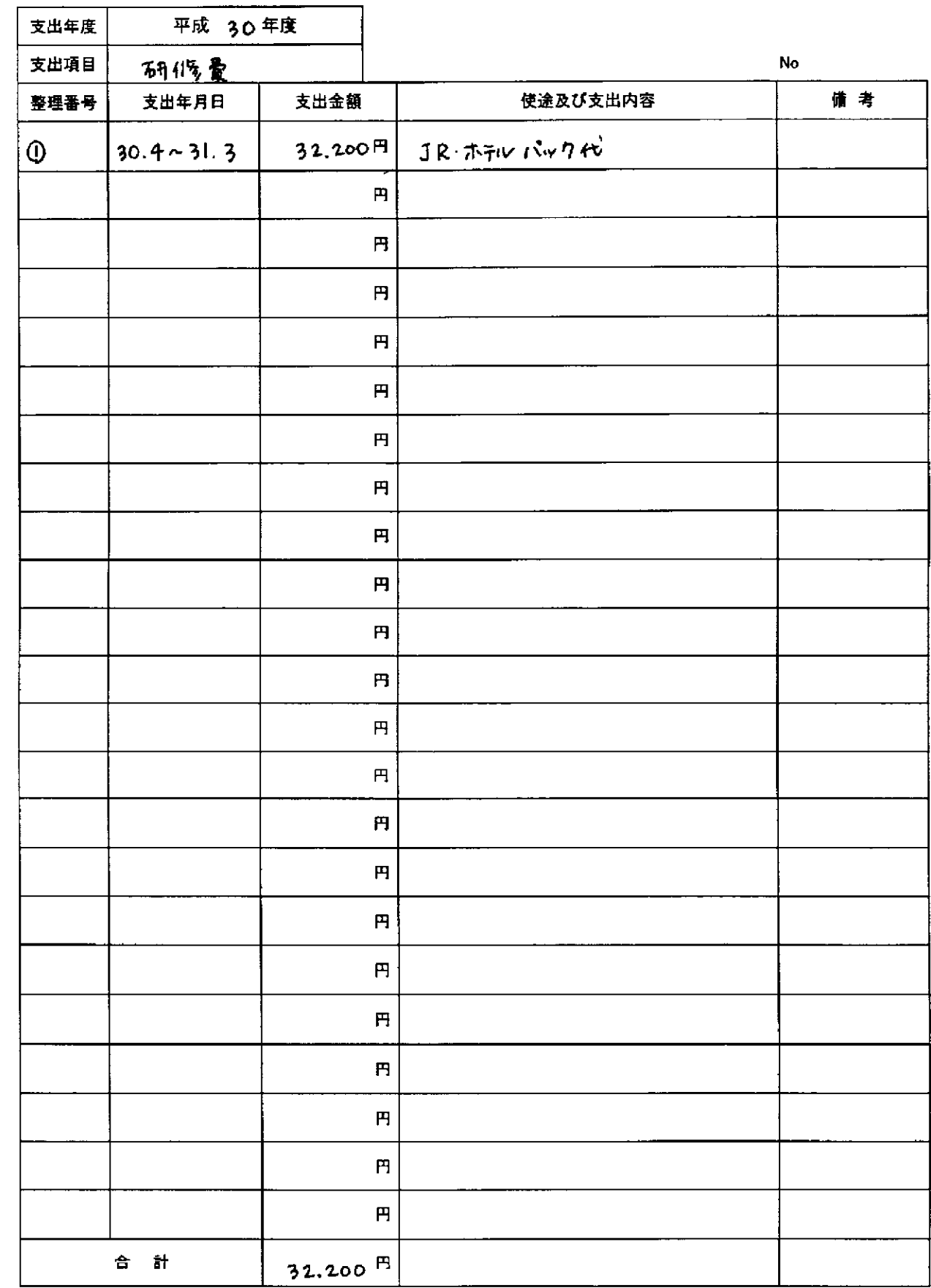

 $\alpha$  ) and an expectation of the  $\alpha$ 

المتداول والمحتشر المناطق والمتاريخ والمناطق

※項目ごとに支出年月日順にまとめ、整理番号を領収書に付記してください。

本紙に、項目ごとに整理した「領収書等貼付用紙」を添えてご提出ください。

按分した支出金額を記入する場合は、備考に(按分率 %)とご記入ください。

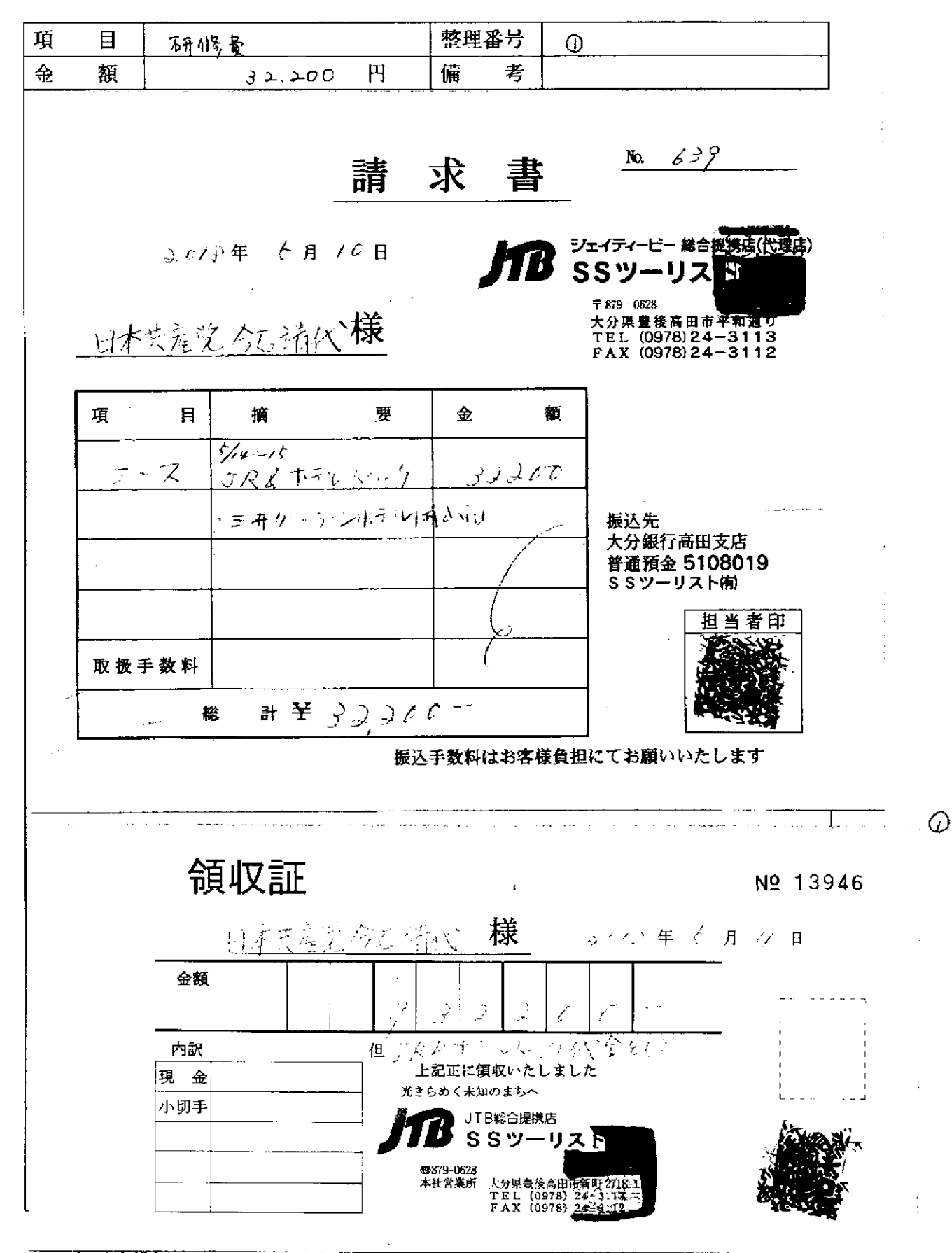

してください。

供覧書

様式第9号(第12条関係)

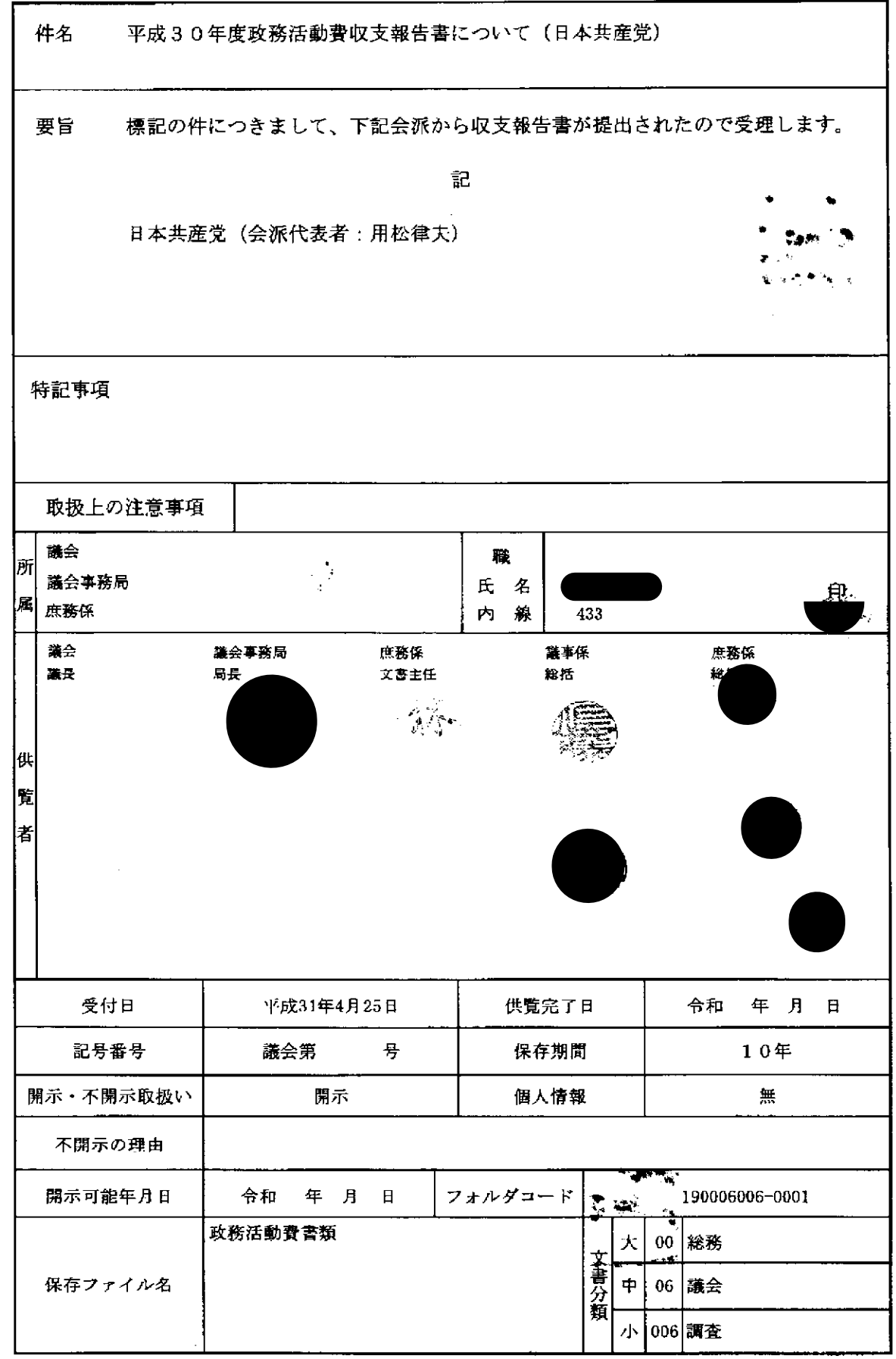

للمدادين للمراقب

L.

المتحف

ú,

.<br>. . . . . . . .  $\overline{\phantom{a}}$ 

.<br>... ..

20 iu

 $\sim$  .

 $\mathbb{R}^2$ 

### 項目別領収書等一覧表

 $\overline{\phantom{0}}$ 

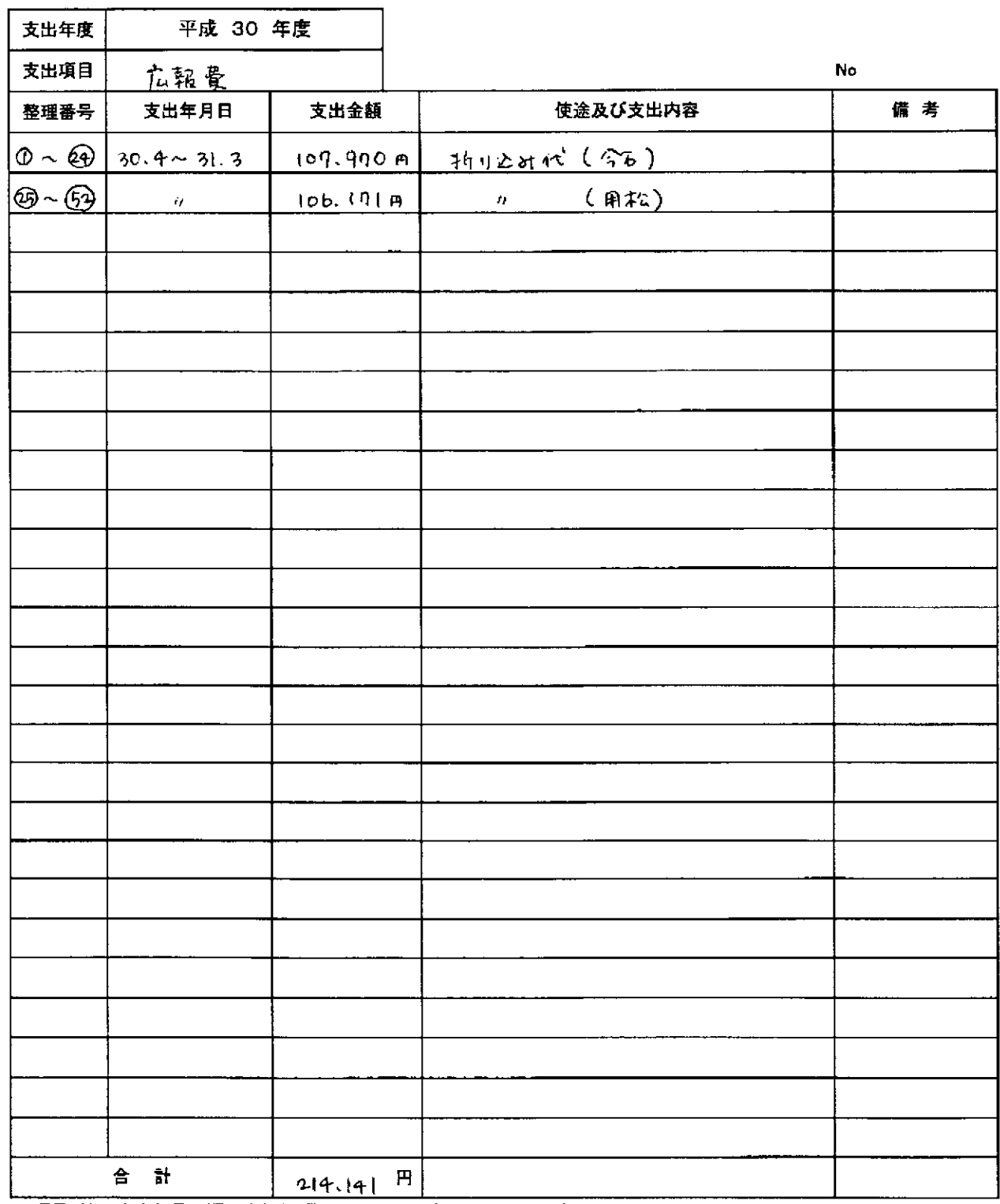

※項目ごとに支出年月日順にまとめ、整理番号を領収書に付記してください。

 $\sim$   $\sim$ 

本紙に、項目ごとに整理した「領収書等貼付用紙」を添えてご提出ください。

按分した支出金額を記入する場合は、備考に(按分率 %)とご記入ください。

 $\sim 2.4\%$ 

 $\sim 10^{11}$ 

 $\sim 10$ 

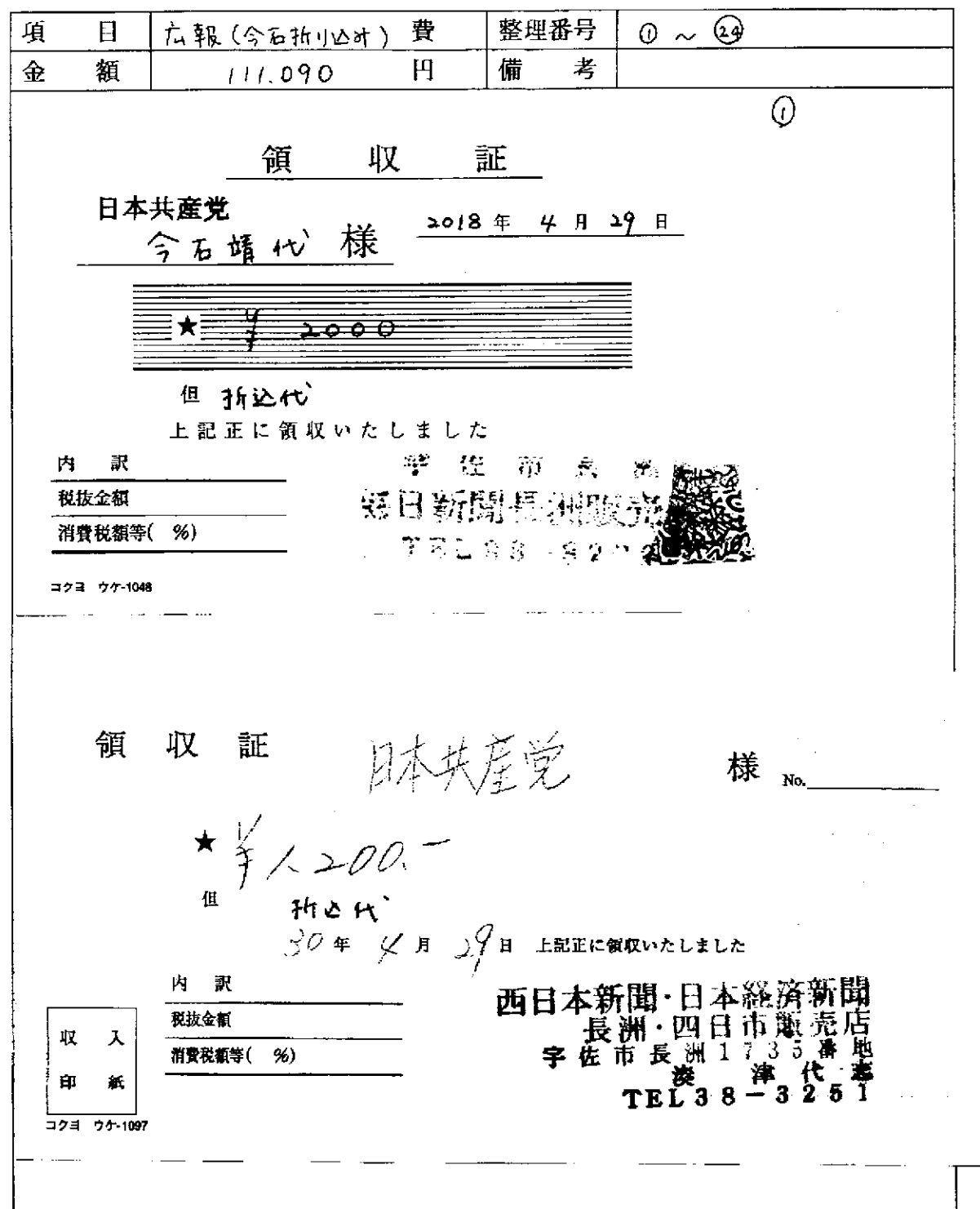

يدبر

 $\bar{\mu}$  ,  $\bar{\nu}$ 

<u> 1989 - Andrea Andrew Alemania, artista alemaniar alemaniar alemaniar alemania</u>

※ 貼付する領収書等は、支出年月日、金額、但し書き(支出内容)、相手方が確認できるように してください。

 $\Delta \sim 10^{10}$  m  $^{-1}$ 

 $\sim$  2012  $\sim$  100  $\mu$ 

この用紙に複数の領収書等を添付する場合は、同じ項目のものにしてください。

 $\odot$ 

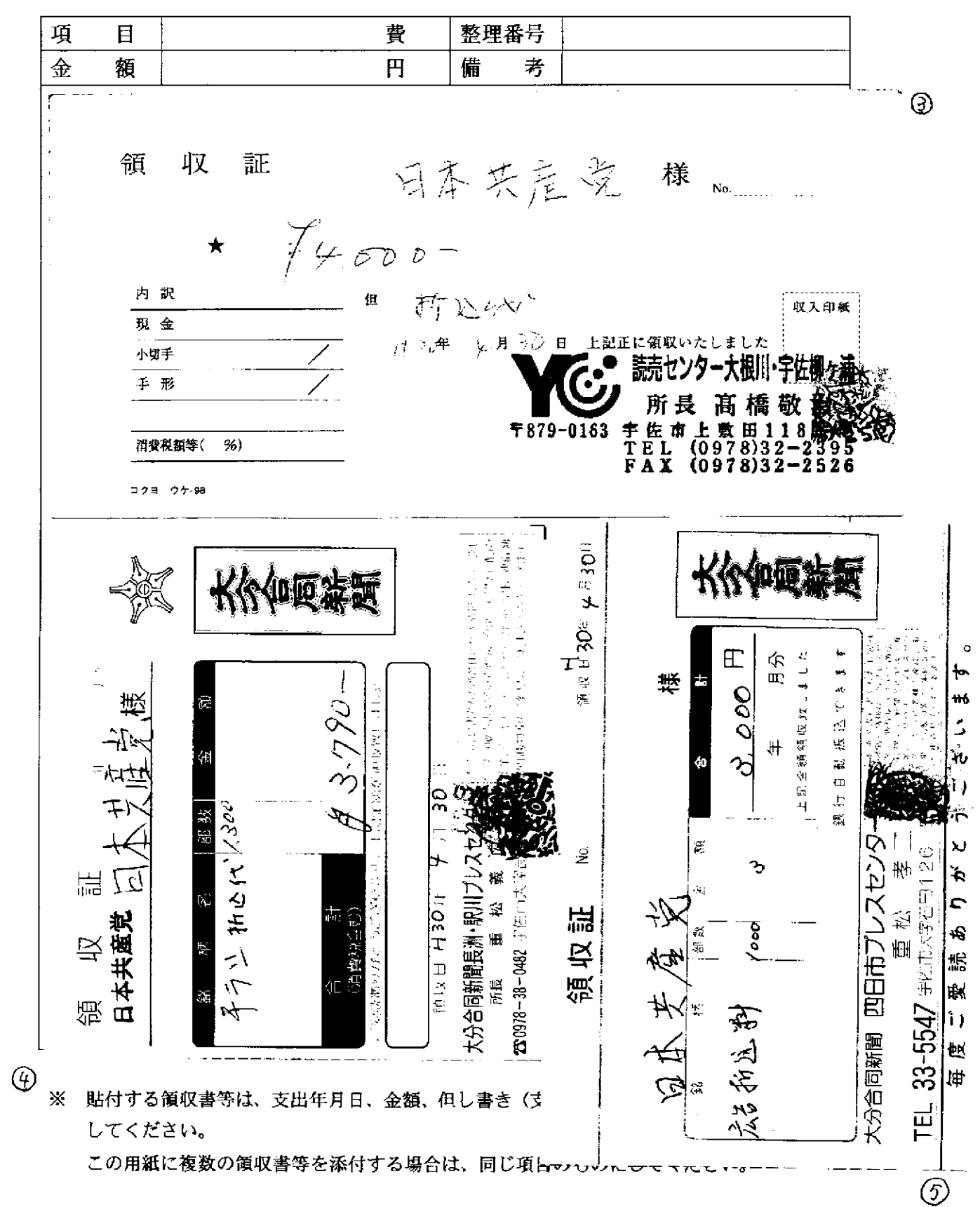

項 費 整理番号 目  $H$ 金 額 備 考  $\circledB$ 領 収 証 日本共産党 今后也すよ  $J0457/4$ 様  $*$   $f$  3, 150 <sup>は「折込</sup>代」(グイ介)<br>上記正に領収いたしました 但 内 訳 字佐市院内町温見902<br>院内プレスセンター 税抜金額 <br><br><br>所長 幸 野 貞<br>TEL 0978(42)68 消費税額等(  $%$ !@ は1125答様の個人構想は当プレスセ<br>5235いで通現に管理し経路等の航海 ※「薬料に制作していいークシーク \*やぜめ製料(ことの圧ま)252を配置  $\blacksquare$ j  $\overline{\mathbf{a}}$ 四  $\hat{\mathbb{F}}$  $\ddot{\phantom{0}}$ ٽي  $3.2%$  $43280$ 榬 **TMS総合館会設立地**  $#$ 温 阿羅斯 2018 正に領収いたしました د.<br>ن  $\mathcal{H}$  $\frac{1}{24}$ ់បា  $\frac{1}{2}$  $|\widetilde{\infty}|$ **IE**  $\mathbf{I}^{\mathbf{A}}$  $\mathbb{R}$ EL 福を様 ¢ 可立立い 「師範のものである。 証 宇佐市大字 さとな ⇒ 26 H ⊟ 凶 度 領 収<br>日本共産党、 衡 ē 计确保法规  $\mathfrak{g}_j$ 220978-38-0482 古和庄 日本共産党 핉 国 뇌  $\widehat{\ast}$  $\mathfrak{g}_\mathfrak{l}$ 消费税额等 BPDL-40 E4E 税拔金額 合は、同じ項目のものにしてください。 后  $\overline{\mathcal{L}}$  $\circledcirc$ 

領収書等貼付用紙

費 整理番号 項  $\overline{\mathbf{B}}$ 備 考  $\overline{\bigoplus}$ 額  $\overline{Q}$ 収 領 証 日本共元之 様 No.  $\frac{1}{\sqrt{2}}$  for  $\epsilon$  = 内訳  $\widehat{\mathbb{H}}\upharpoonright \bigotimes \ \ \forall \bigvee$  $\mathbf{B}$ **职入印紙** 現金  $\bar{y} \parallel \bar{H} \parallel \bar{y} \parallel \bar{H}$ 上記正に領収いたしました 小切手 読売センター大根川·宇佐柳<br>所長 高橋敬治<br>F 佐市上敷田1188 手形 **干879-0163 宇佐市**<br>
TEL (FAX ( - 番<br>2.395<br>2.5216 消費税額等(  $\%$ ) コクヨーウケ-98  $\Box$ **FIO 14**  $3047777$ 市院内西海 502  $\circ$  $\mathbb{E}$  $\sim$ O<sub>B</sub><sup> $\otimes$ </sup> 頭皮 日 記 金額 領事致し オーバ ş 探込てきま Ⴡ 继  $Q$   $Q$ ₩6 Ŝ 温 宇存  $\ddot{\hat{}}$ د  $\frac{1}{N^2}$ Σ  $\tilde{z}$  $219$ 46 אל לי Ñ  $00077$ 书で込ん。 以 様 44 温 大分合同新聞 四日市ブレス ł.  $\frac{1}{36}$ TEL 33-5547 premixer 慨 領収 読 七十六 領 ।<br>‡∀  $\vert \cdot \vert$ ်<br>၁<br>၁ 國 腽 万 l⊯ 日本共産党  $\mathbf{H}$ ś 里  $\mathcal{S}$ 介  $\overline{\overline{\omega}}$ 消費税額等 しみはりつのパレロモスルセマー 我找金額  $\frac{m^2}{2m}$  $\mathbb{E}$ 

÷.

 $\odot$ 

領収書等貼付用紙

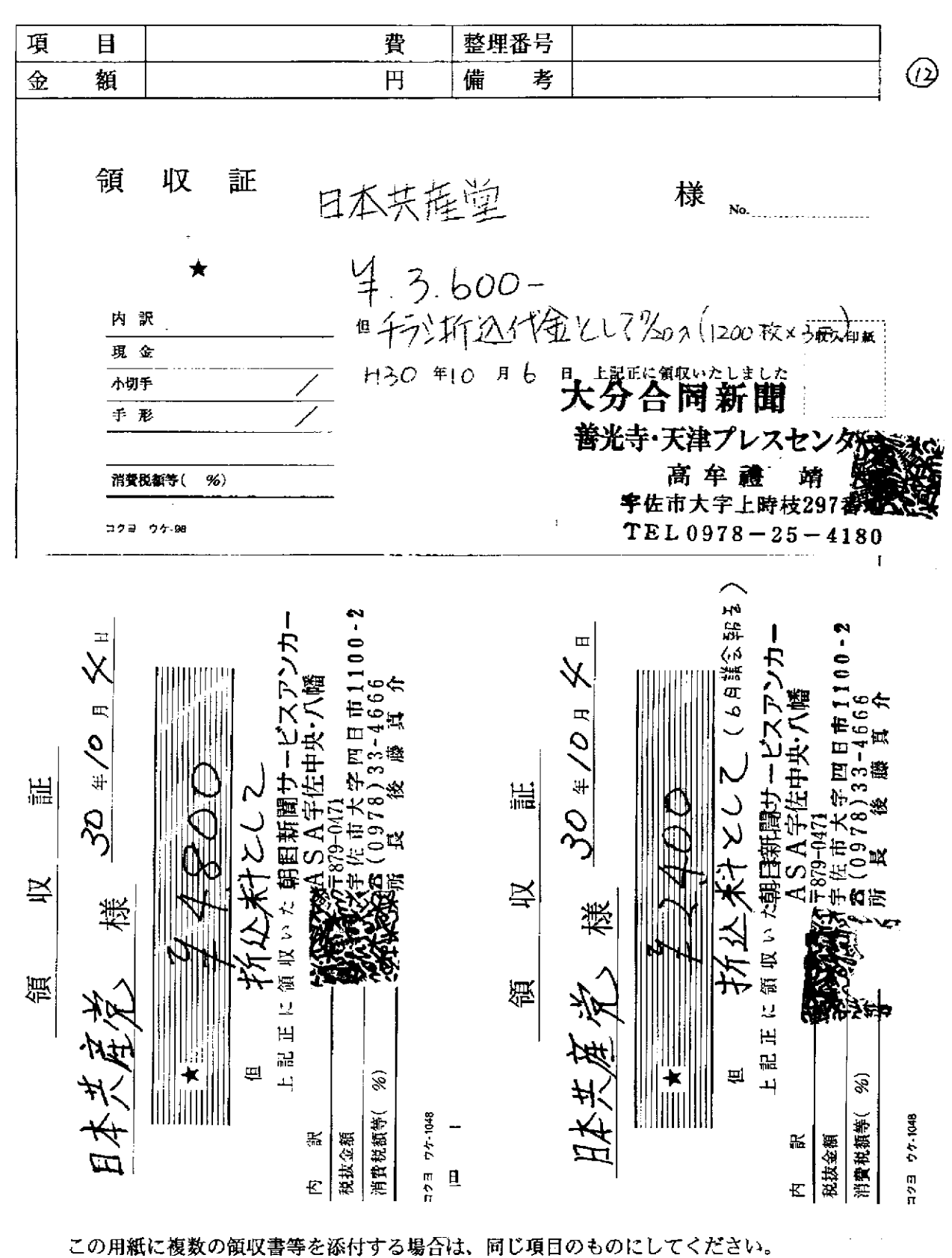

 $\bigcirc$ 

المتفتح

 $\circled{f}$ 

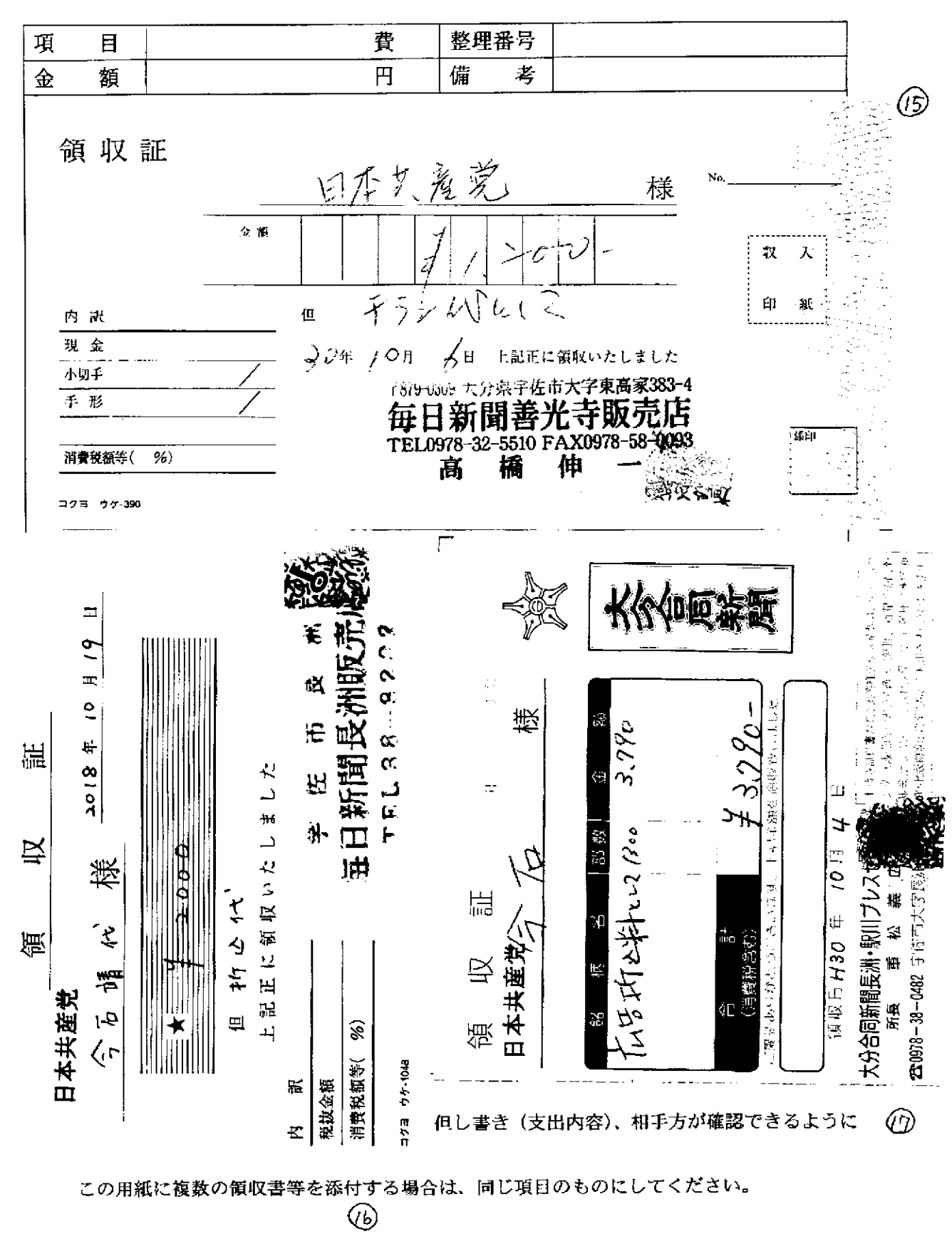

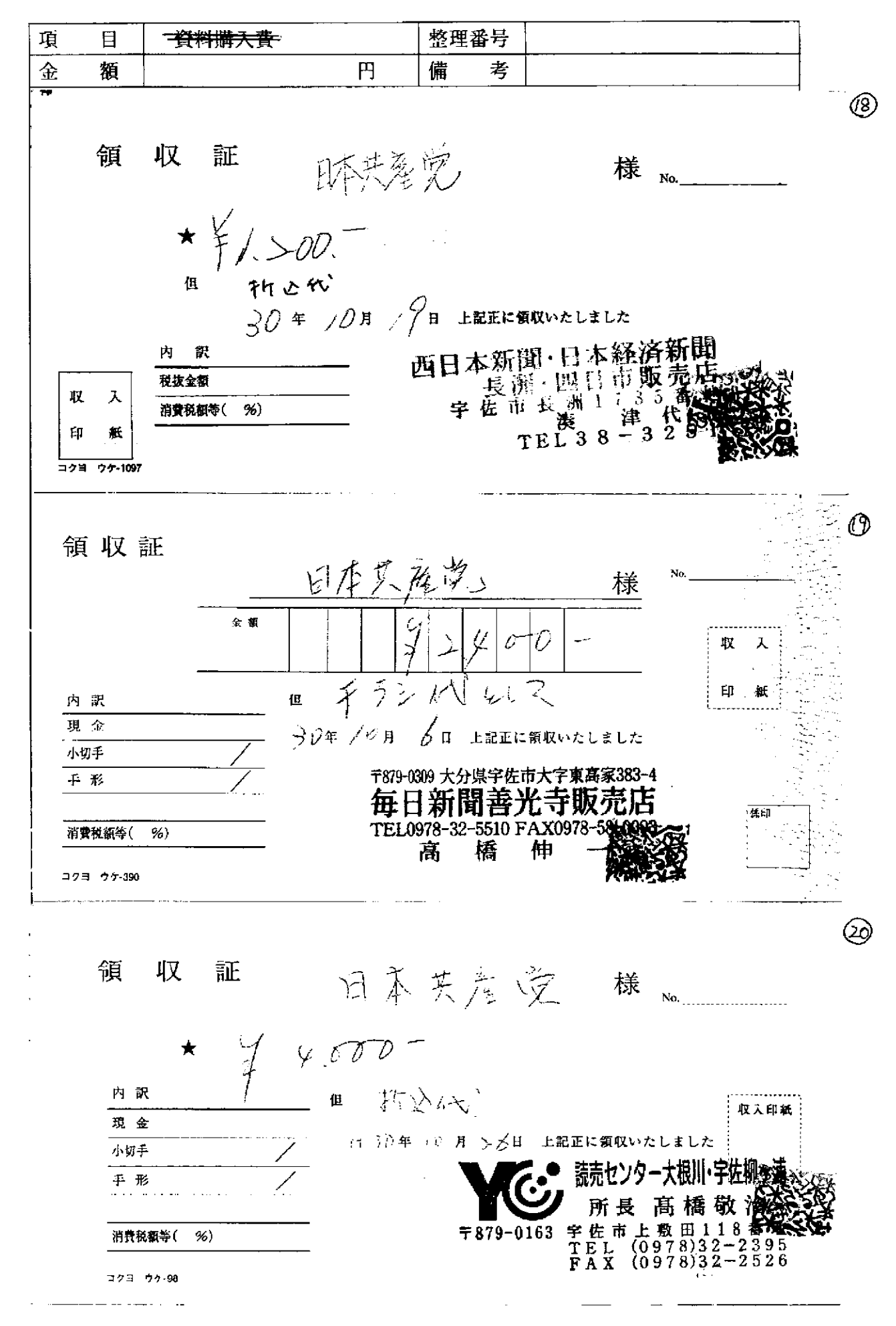

 $\mathcal{L}_{\text{max}}$ 

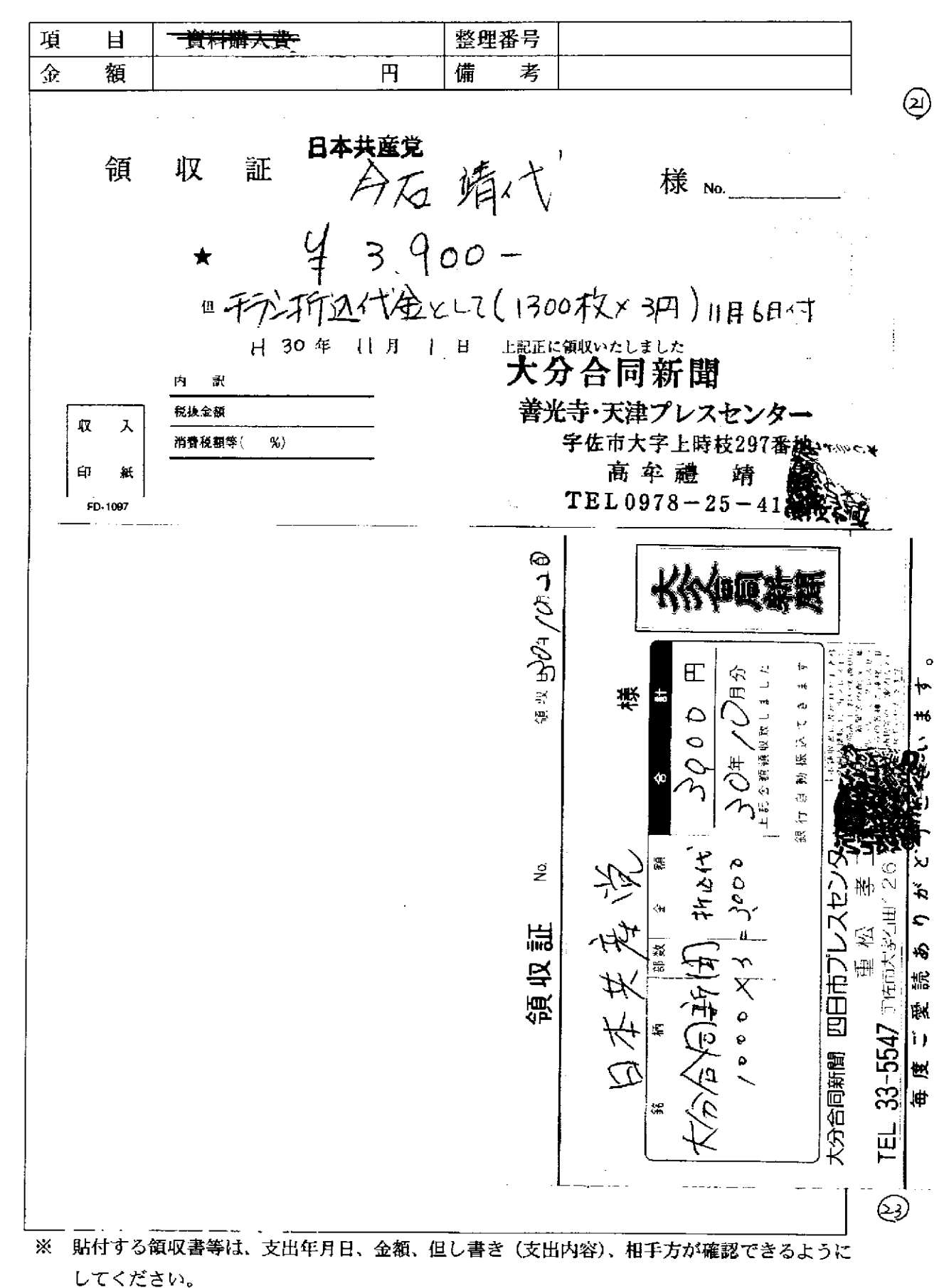

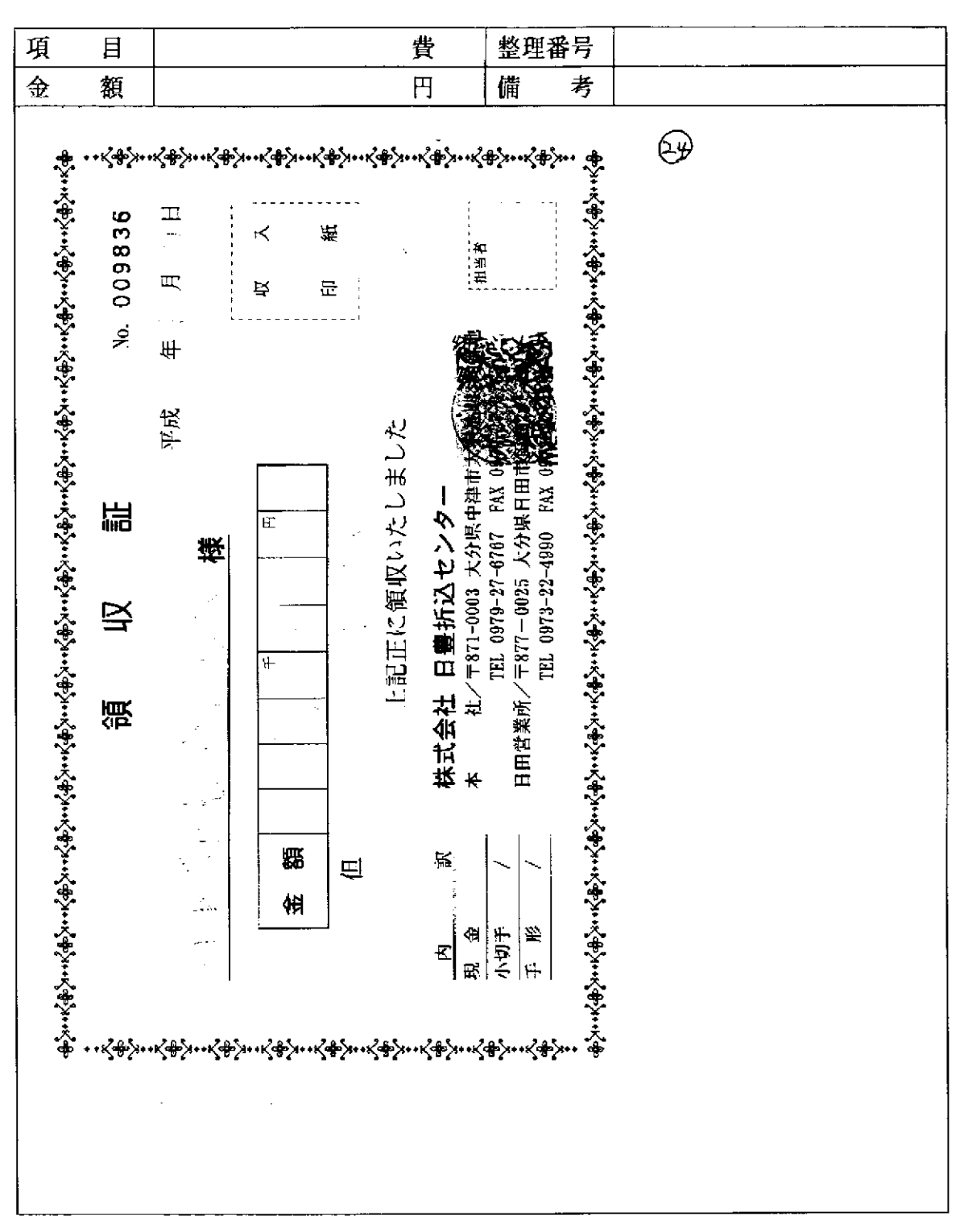

貼付する領収書等は、支出年月日、金額、但し書き(支出内容)、相手方が確認できるように ※ してください。

 $\sim 10^{-11}$ 

 $\sim$   $\sim$ 

 $\sim 100$ 

 $\mathcal{L}(\mathcal{L})$ 

この用紙に複数の領収書等を添付する場合は、同じ項目のものにしてください。

 $\ldots$ 

 $\sim$  .

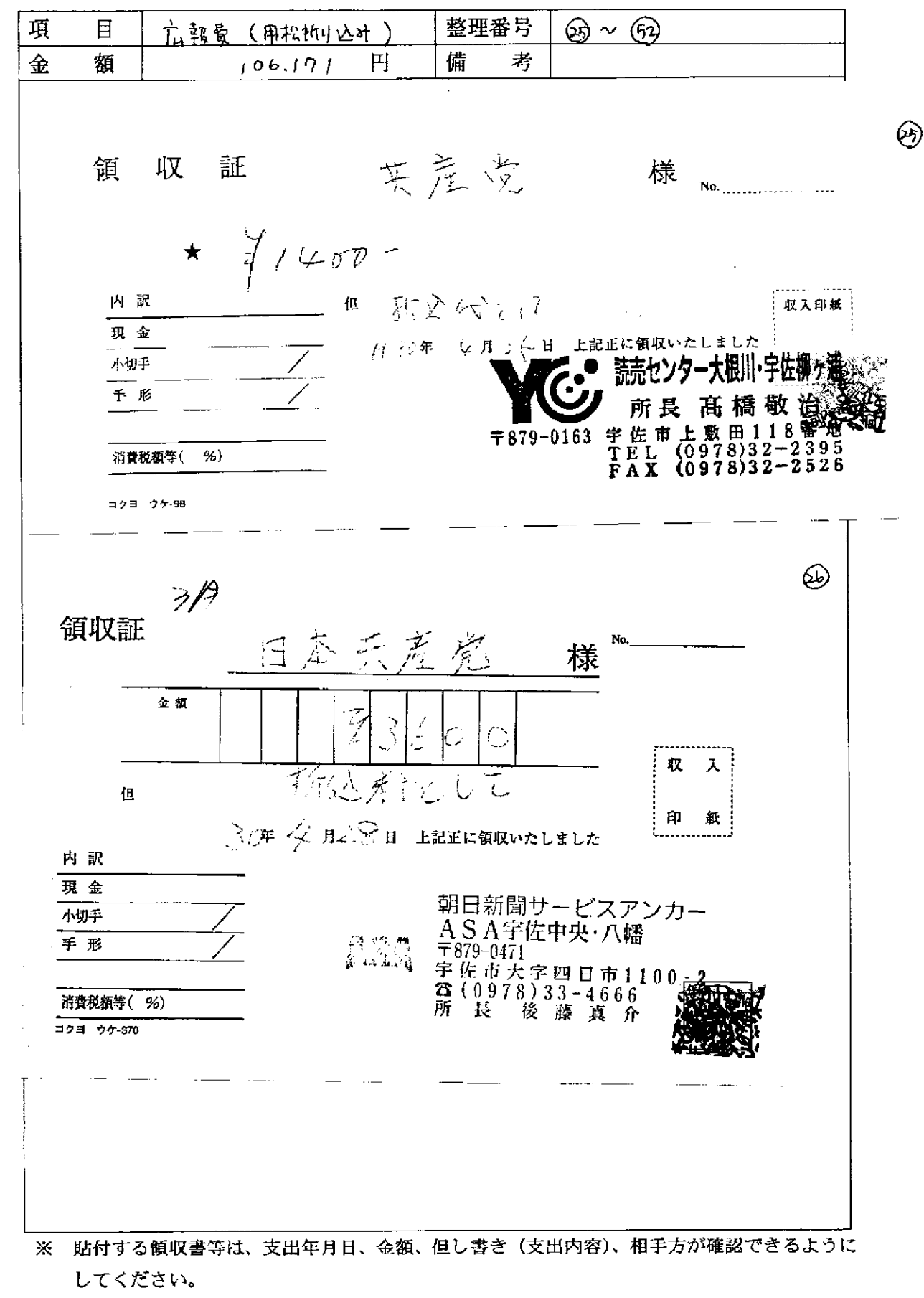

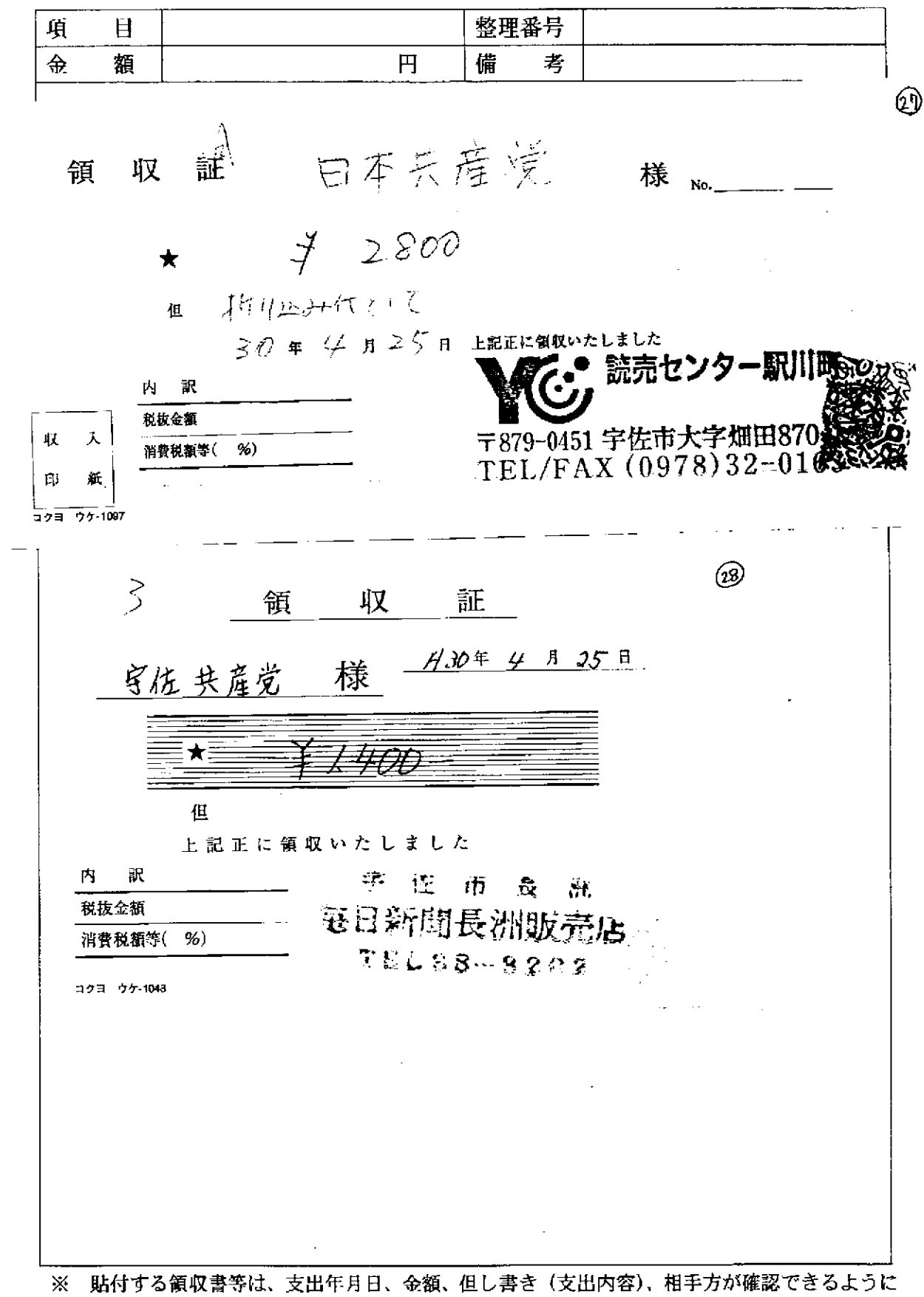

この用紙に複数の領収書等を添付する場合は、同じ項目のものにしてください。

 $\sim 10^{-1}$  and  $\sim 10^{-1}$  and  $\sim 10^{-1}$ 

してください。

領収書等貼付用紙

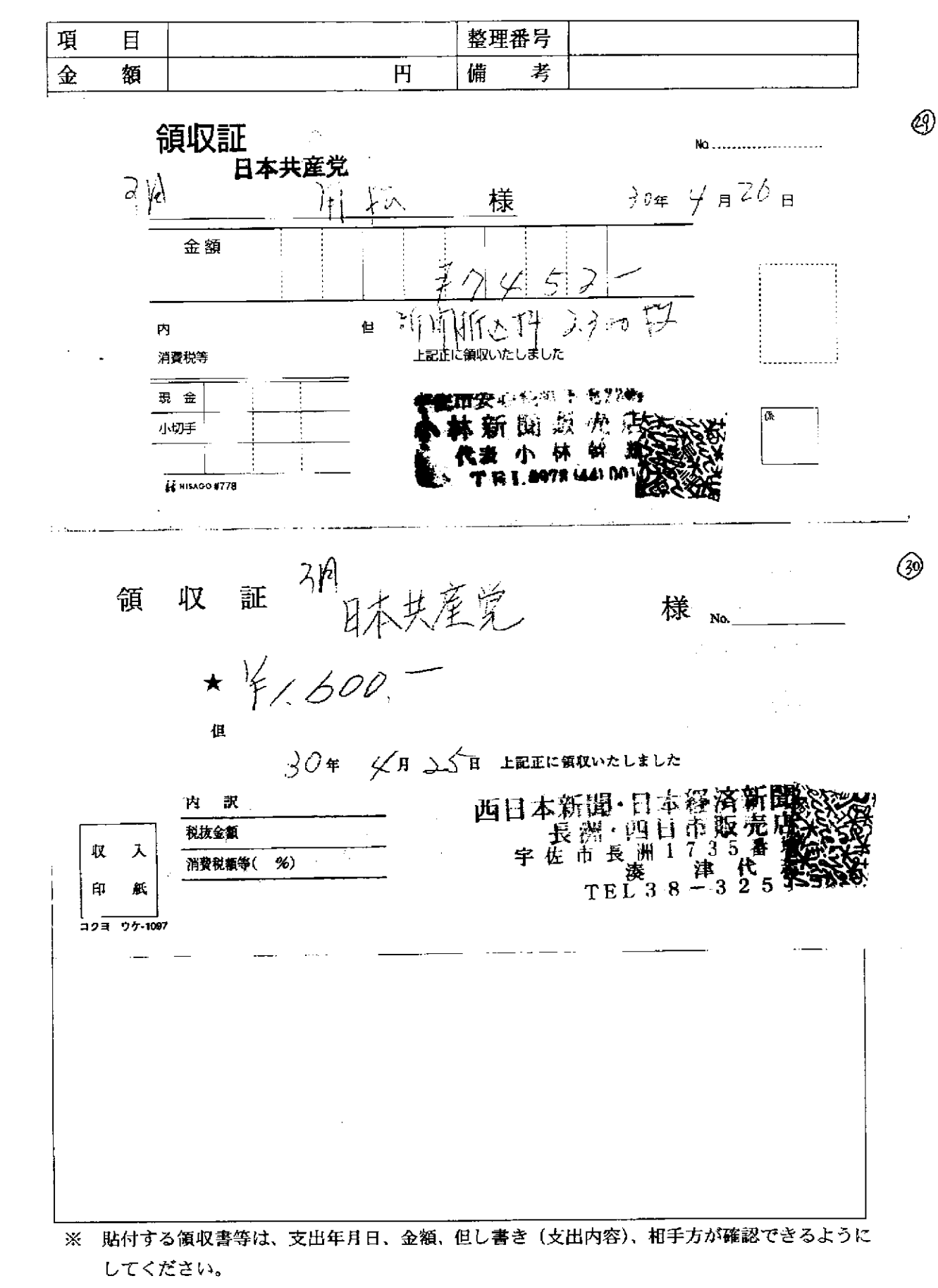

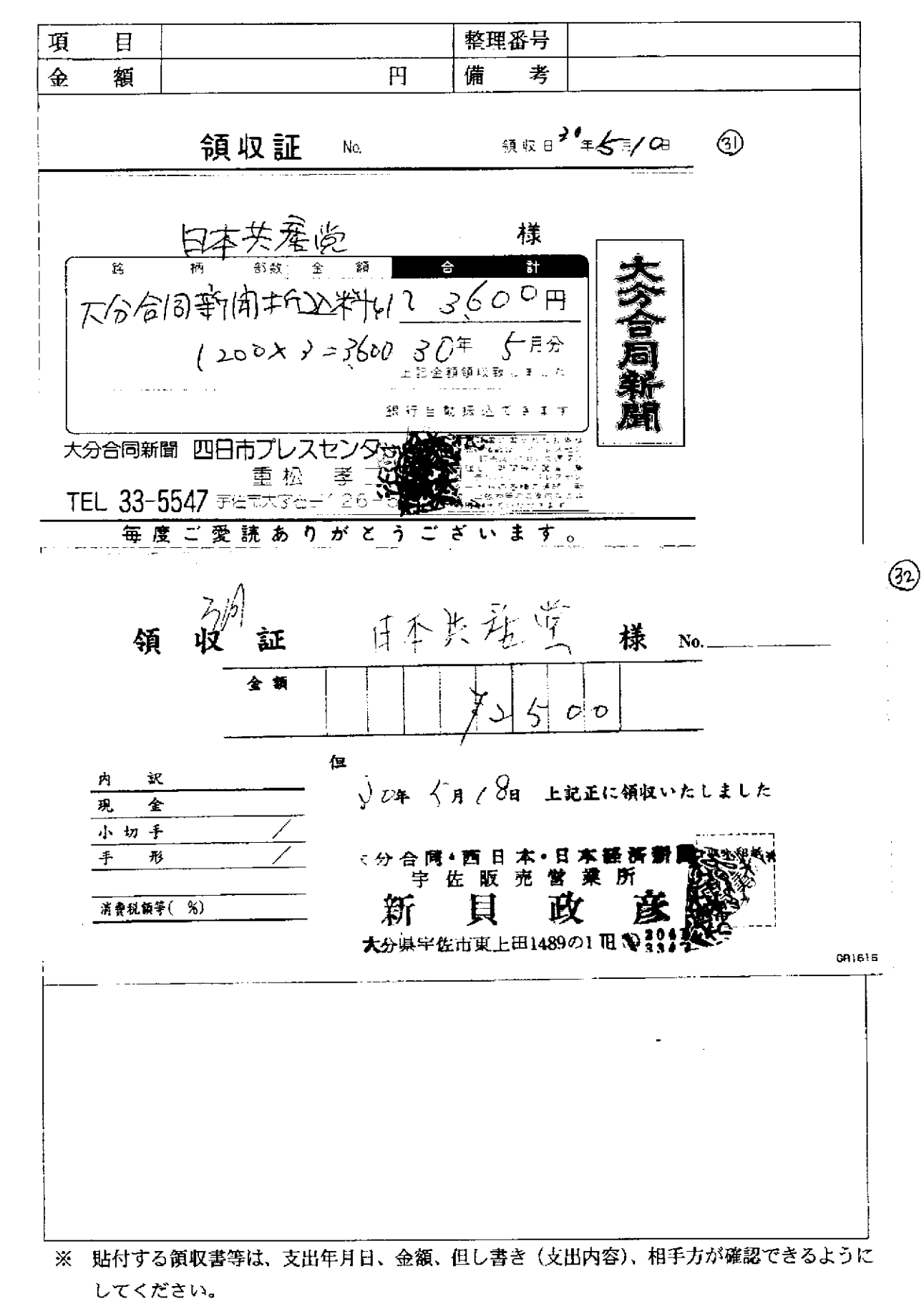

この用紙に複数の領収書等を添付する場合は、同じ項目のものにしてください。

والمتواط والتوس

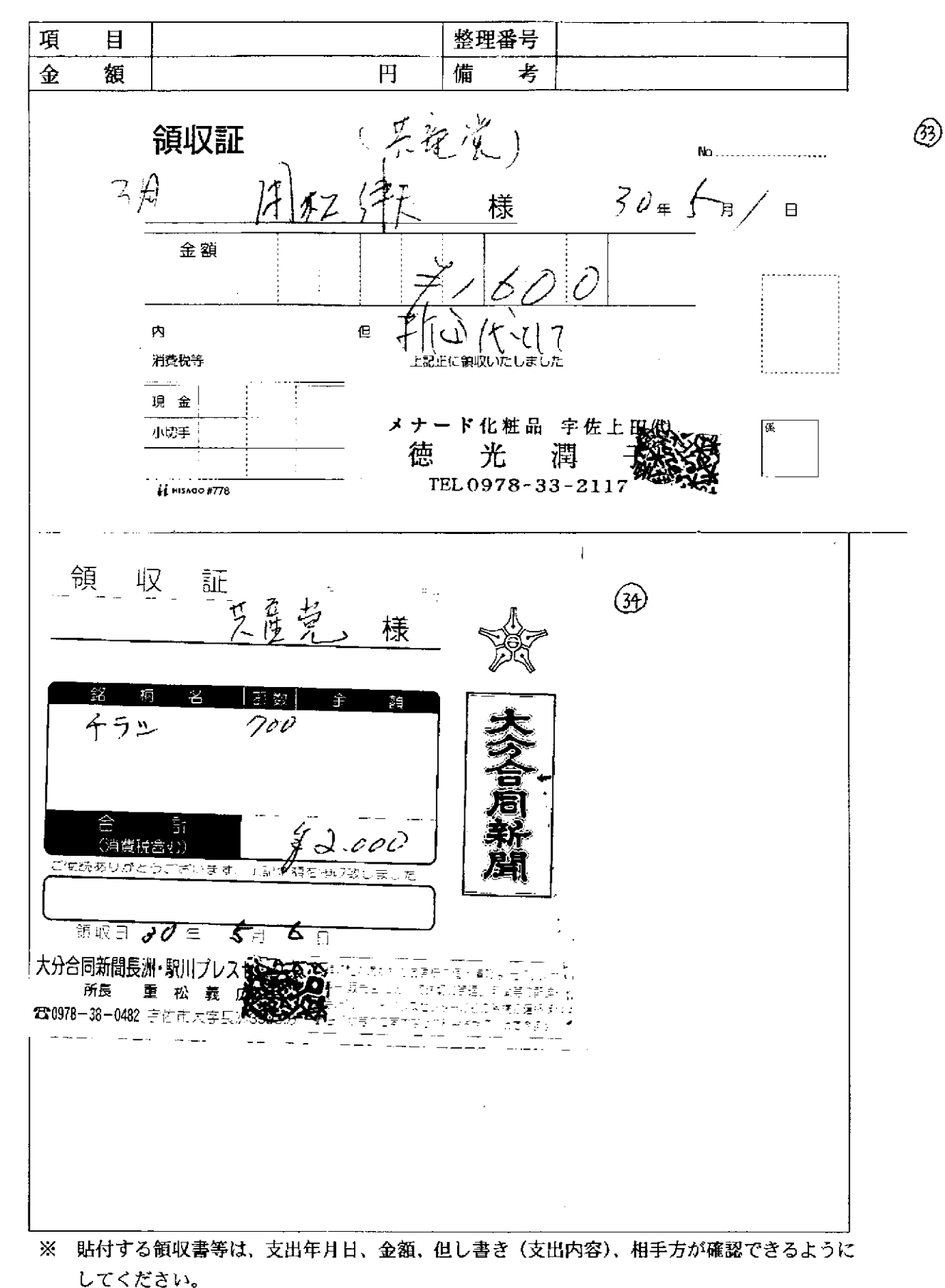

この用紙に複数の領収書等を添付する場合は、同じ項目のものにしてください。

للبياء الصفيف

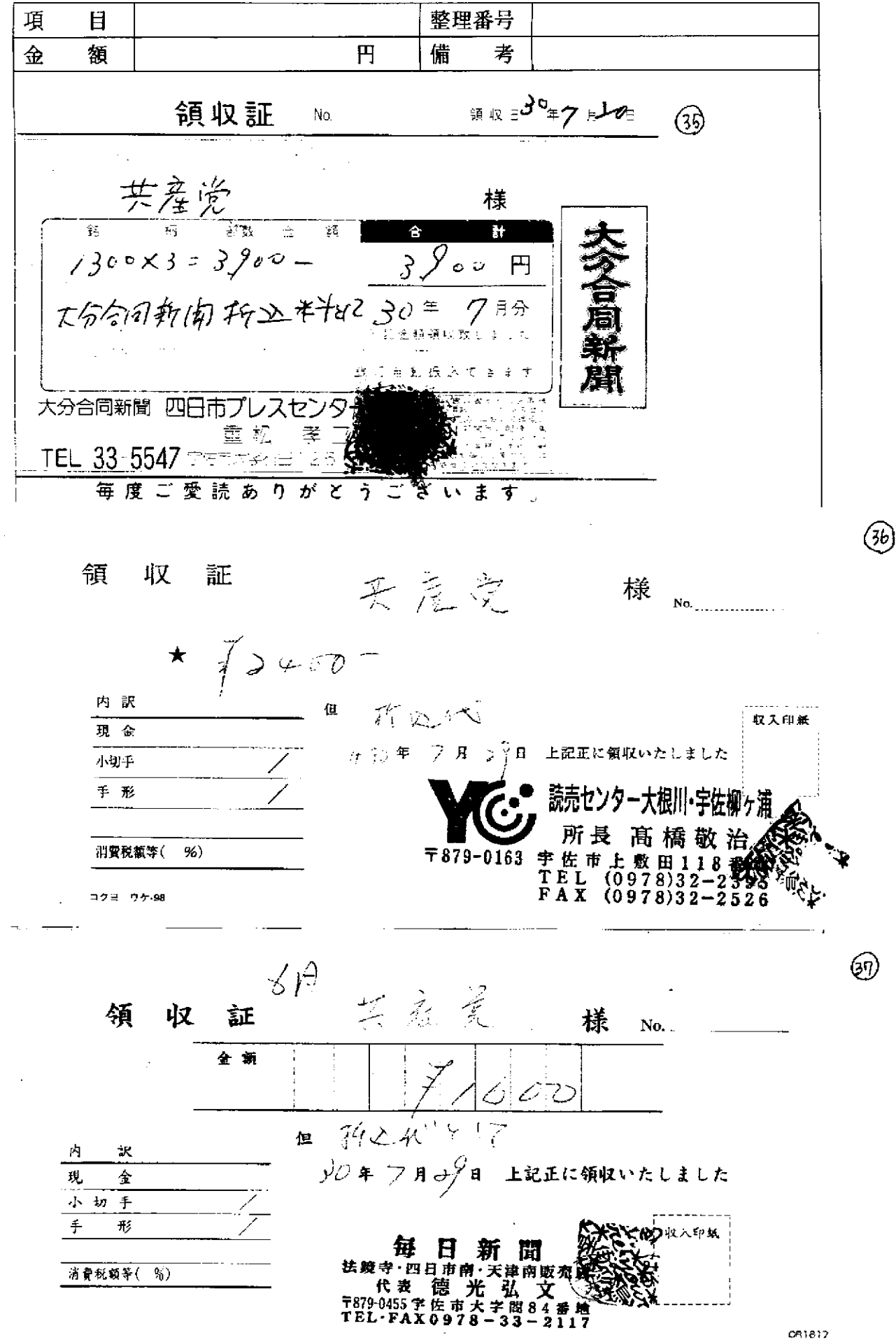

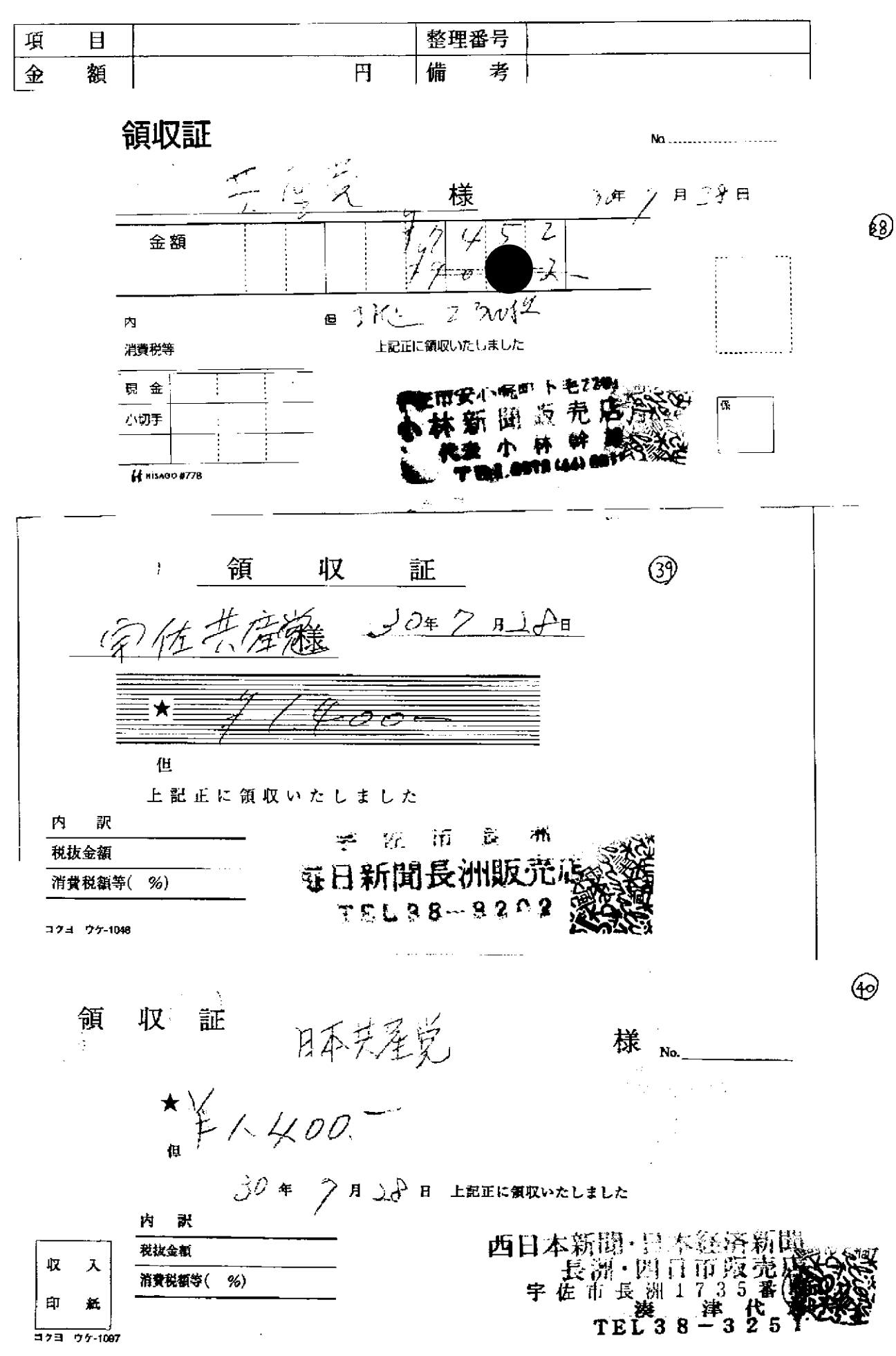

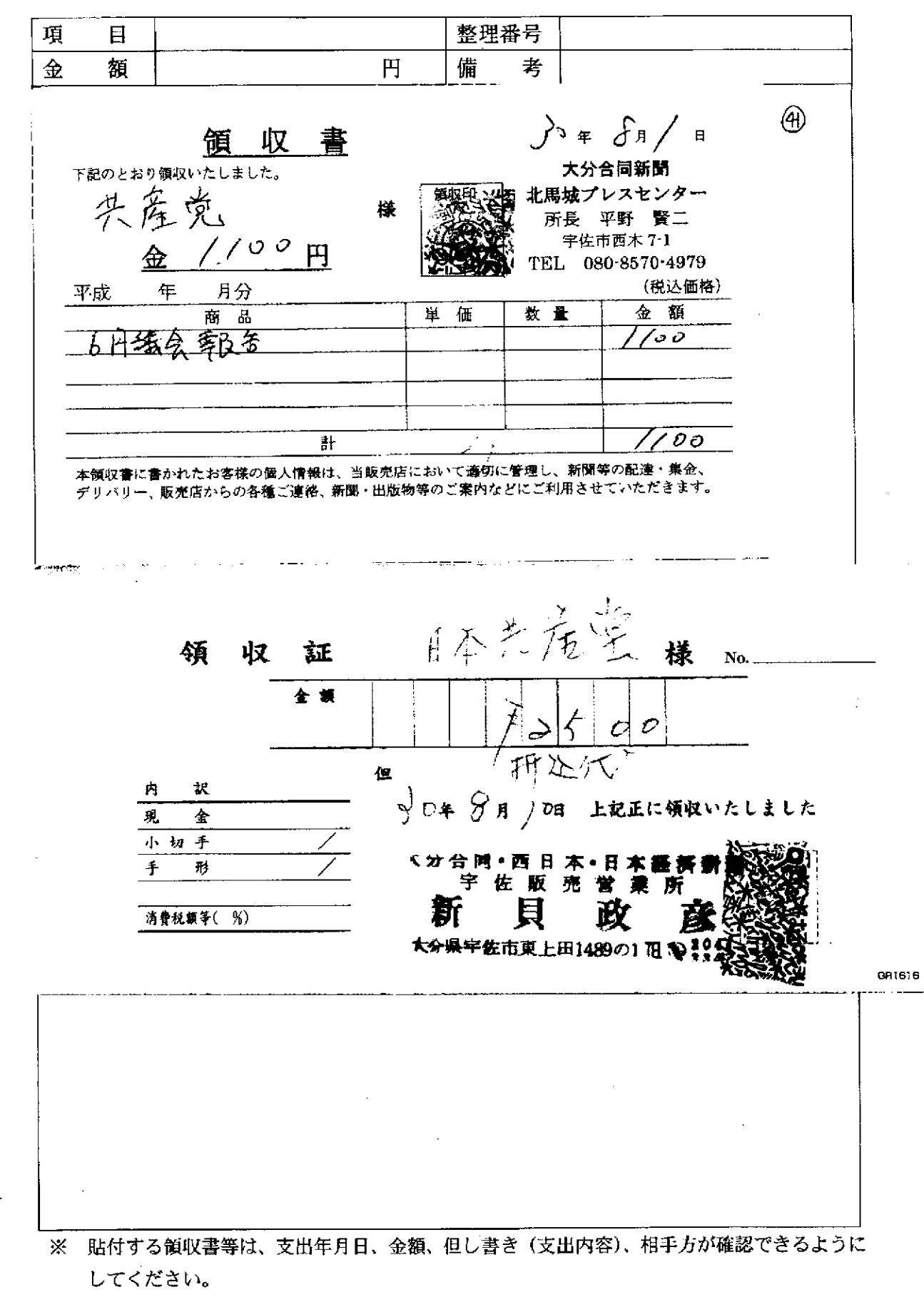

42)

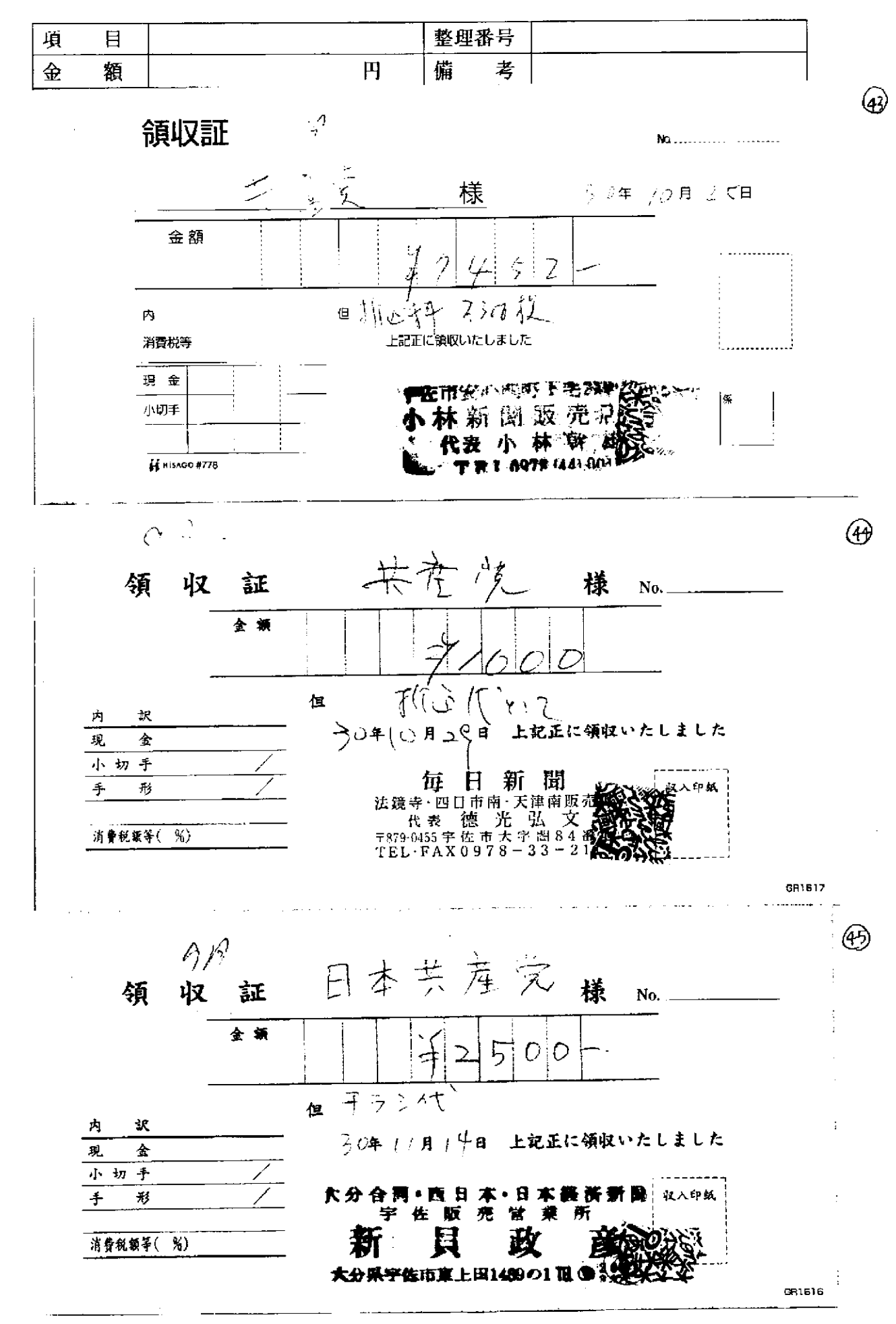

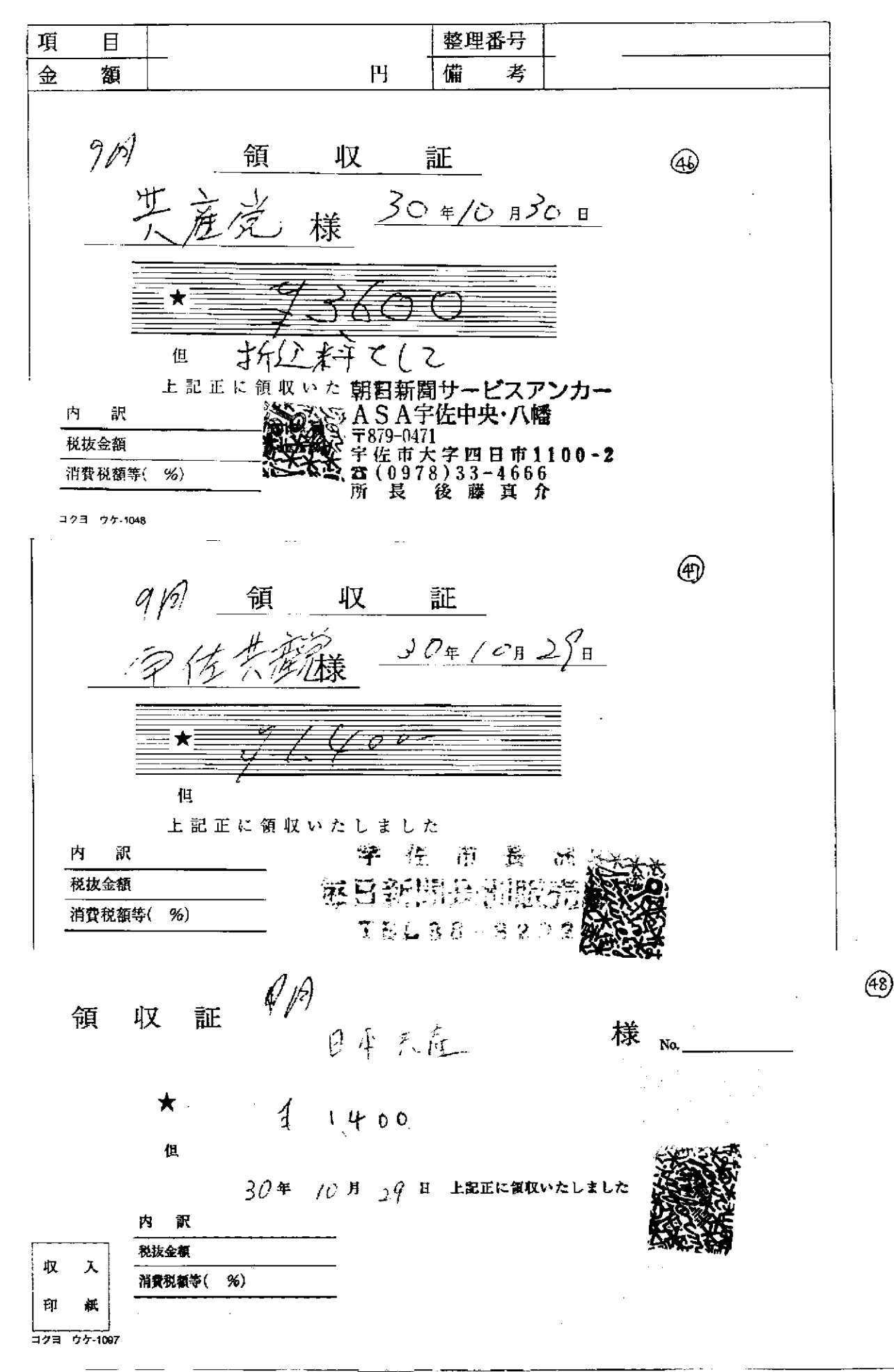

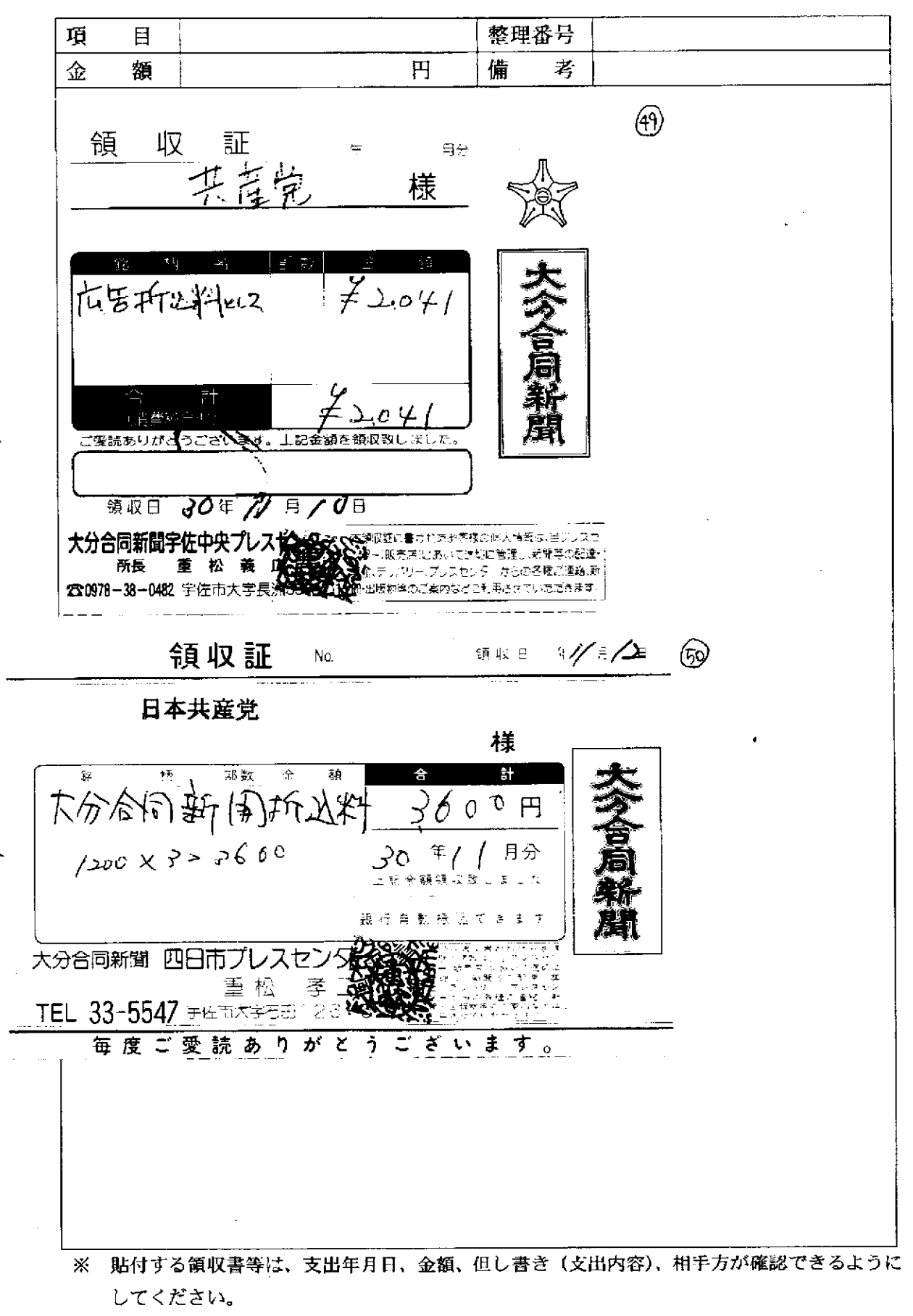

領収書等貼付用紙

| THE 3<br>τ           |   | --------------<br>-----<br>____ |    |                 | - -<br>$-1$<br>e | -- |
|----------------------|---|---------------------------------|----|-----------------|------------------|----|
| ज़र<br>_______<br>-- | 額 |                                 | ш. | <b>HE</b><br>1用 | $-1$             |    |

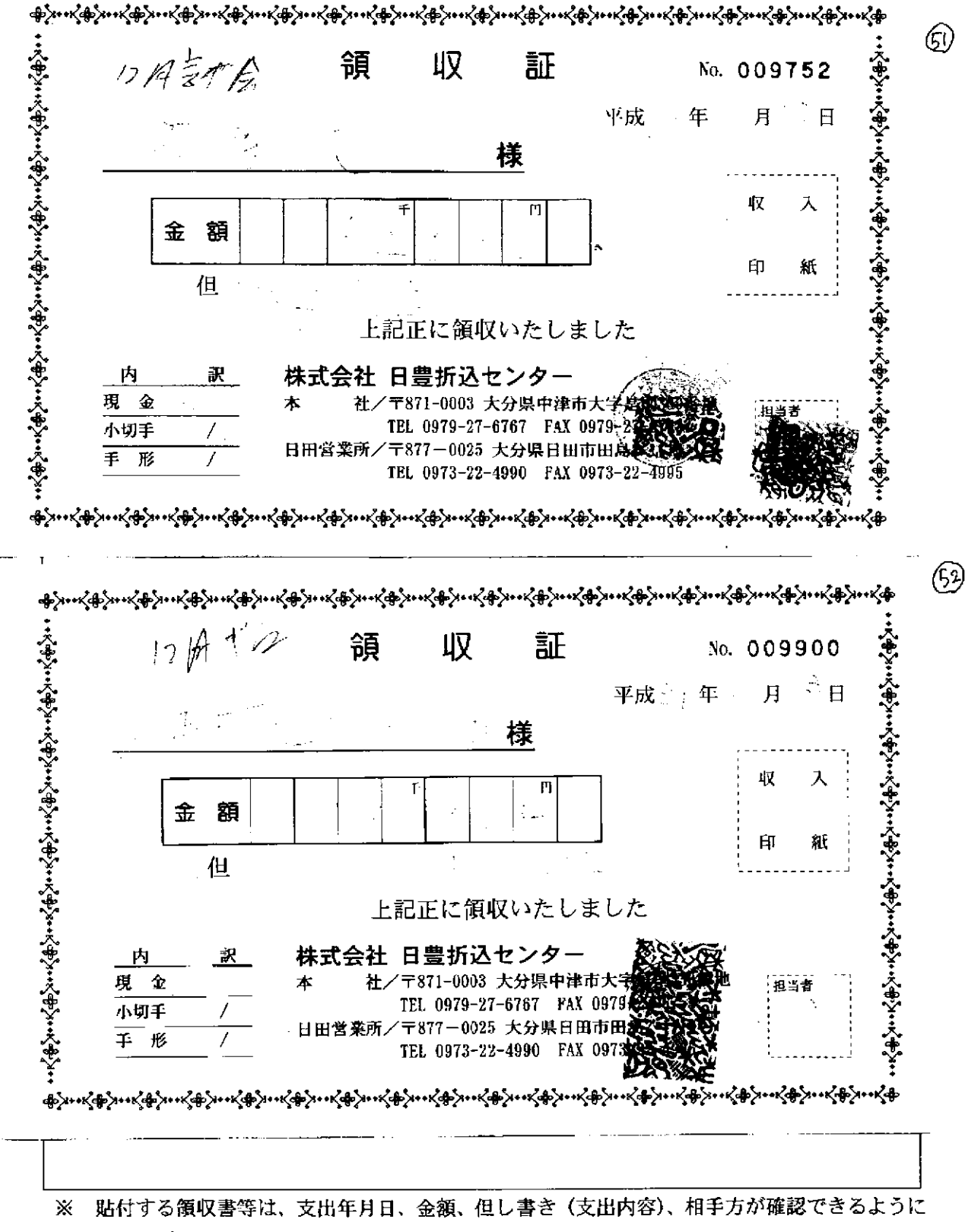

してください。

### 項目別領収書等一覧表

 $\overline{\phantom{0}}$ 

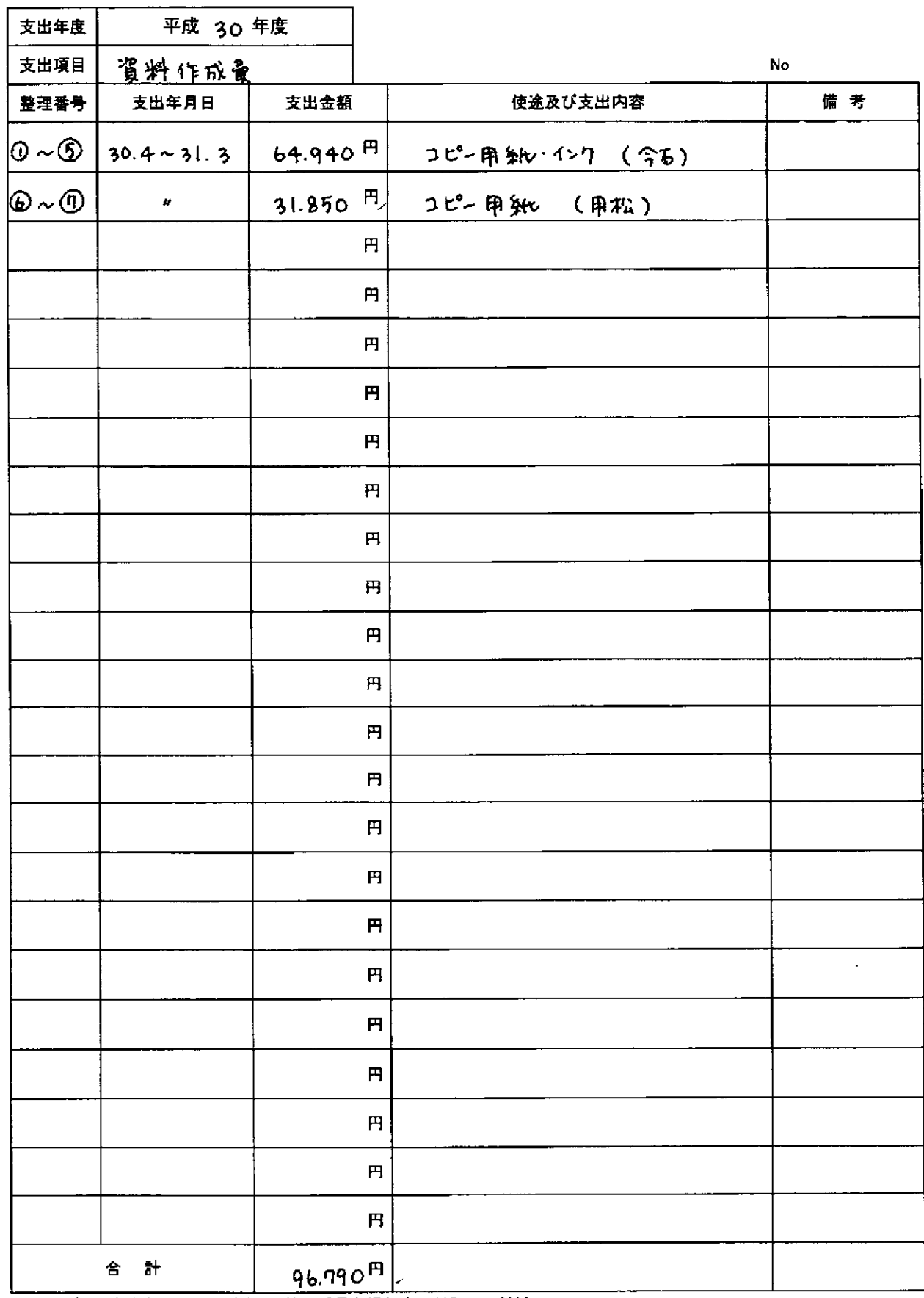

المعادل والمناوب المستخدم المستحقق المستقل المستحقق المعادل والمناوب المناوب المعادل المعادل المستخدمات المستخدم

**Allege Construction Construction** 

 $\sim$  $\sim$ 

※項目ごとに支出年月日順にまとめ、整理番号を領収書に付記してください。

本紙に、項目ごとに整理した「領収書等貼付用紙」を添えてご提出ください。

按分した支出金額を記入する場合は、備考に(按分率 %)とご記入ください。

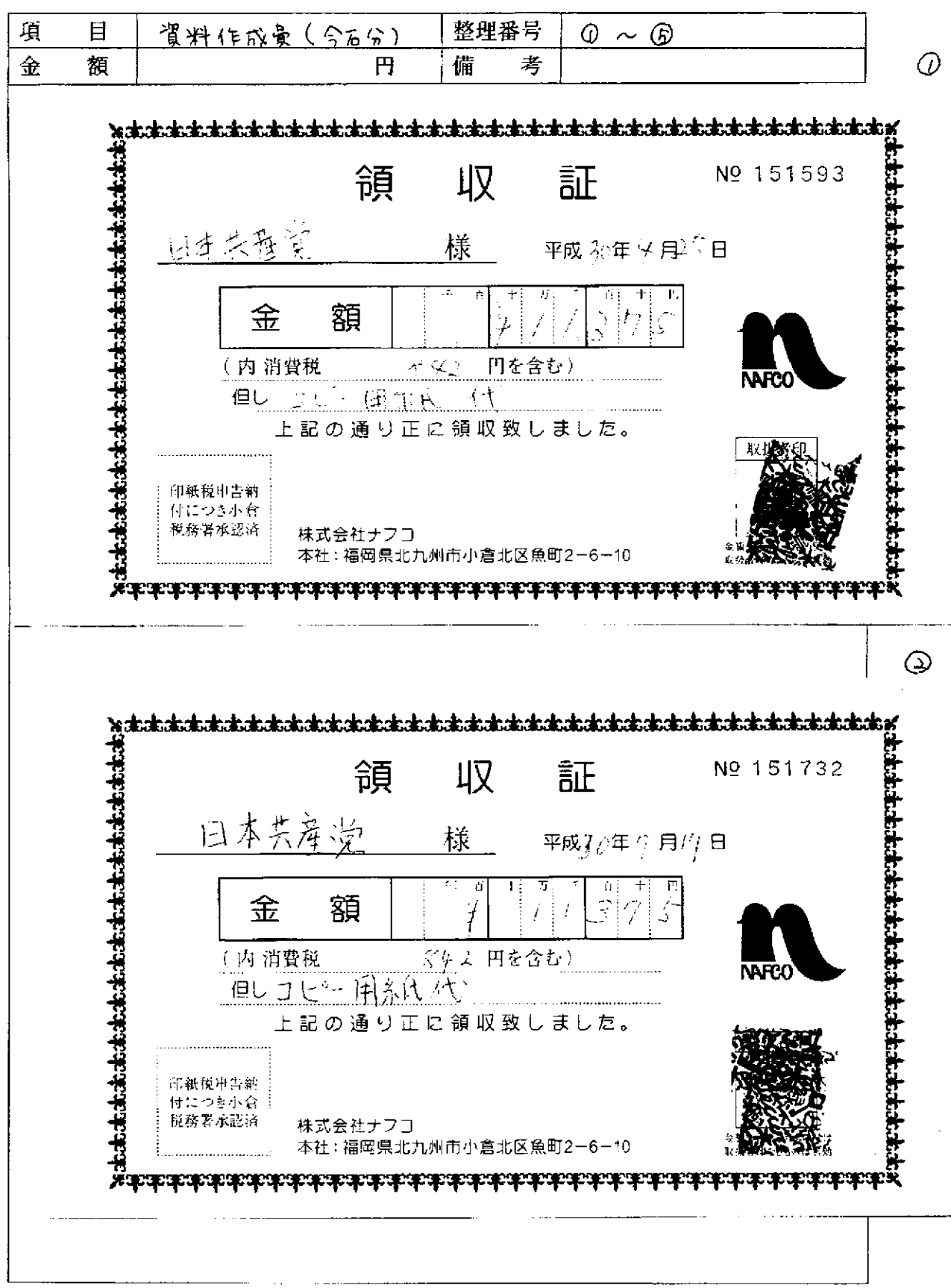

 $\times$ 貼付する領収書等は、支出年月日、金額、但し書き (支出内容)、相手方が確認できるように してください。

### 項 整理番号 目 ⊙  $\Leftrightarrow$ 額 円 備 考 **Additional distribution of the Contract of the Contract of the Contract of the Contract of the Contract of the Contract of the Contract of the Contract of the Contract of the Contract of the Contract of the Contract of MODE CAPTAIN CHE CONFIDENTIAL OR OR OR OR OR OR OR OR OR OR OR OR OR** de de de de de 領 収 証 Nº 151920  $\frac{1}{2}$ にい 様 平成20年に月17日 金 額 J, 오오오 円を含む) 内 消費税 75-日新 代 但し 上記の通り正に領収致しました。 ナフコ字佐店 印纸税申告纳 付につき小台 TEL 0978-32-2151 税務署承認済 株式会社ナフコ 本社:福岡県北九州市小倉北区魚町2-6-10 **RADARAHARAHARAHARAHA**  $\omega$

領収書等貼付用紙

※ 貼付する領収書等は、支出年月日、金額、但し書き(支出内容)、相手方が確認できるように してください。

 $\mathcal{L}^{\mathcal{L}}$ 

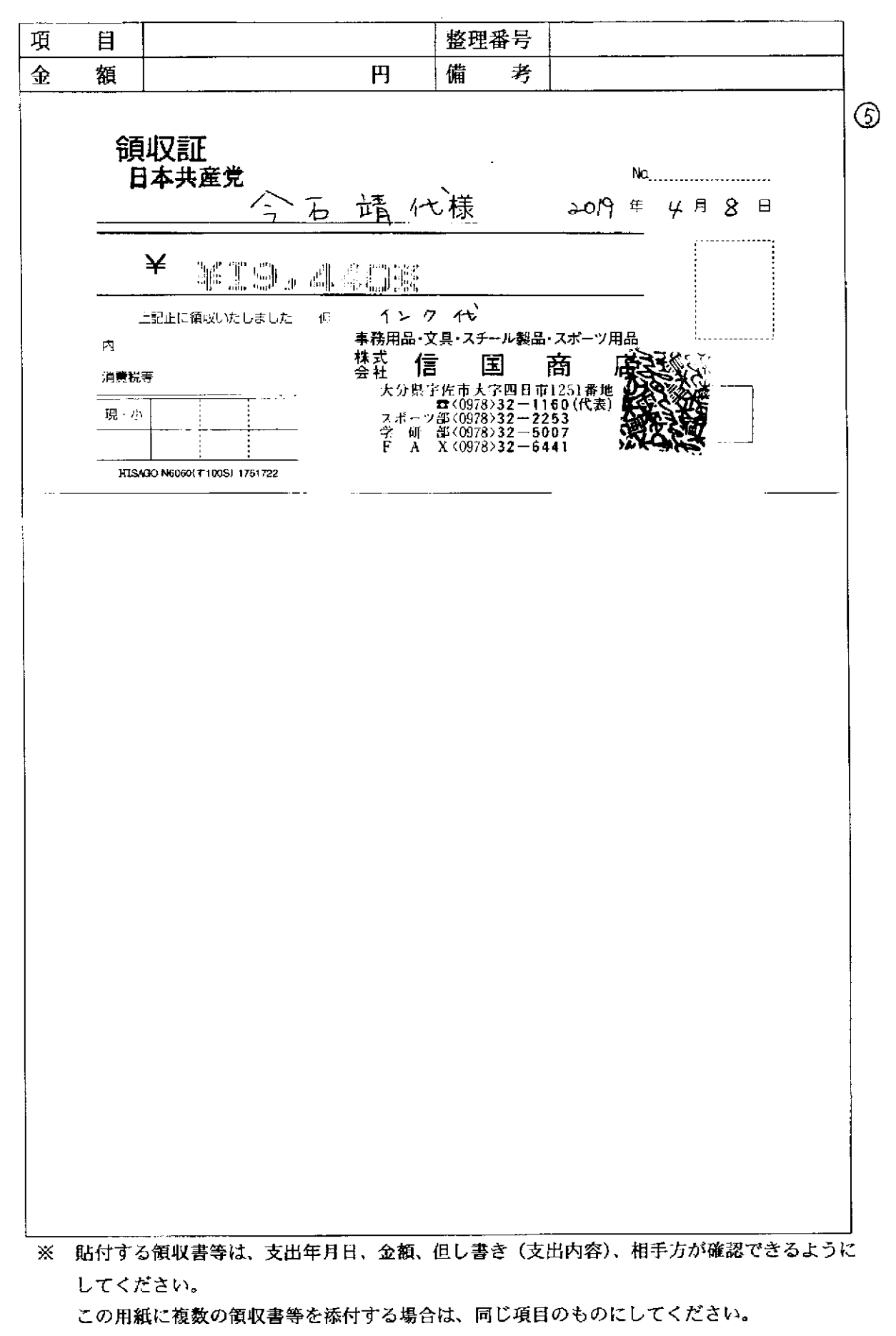

**College** 

**College** 

the company of the materials of

 $\sim 100$  and

**Systems** in

and a com-

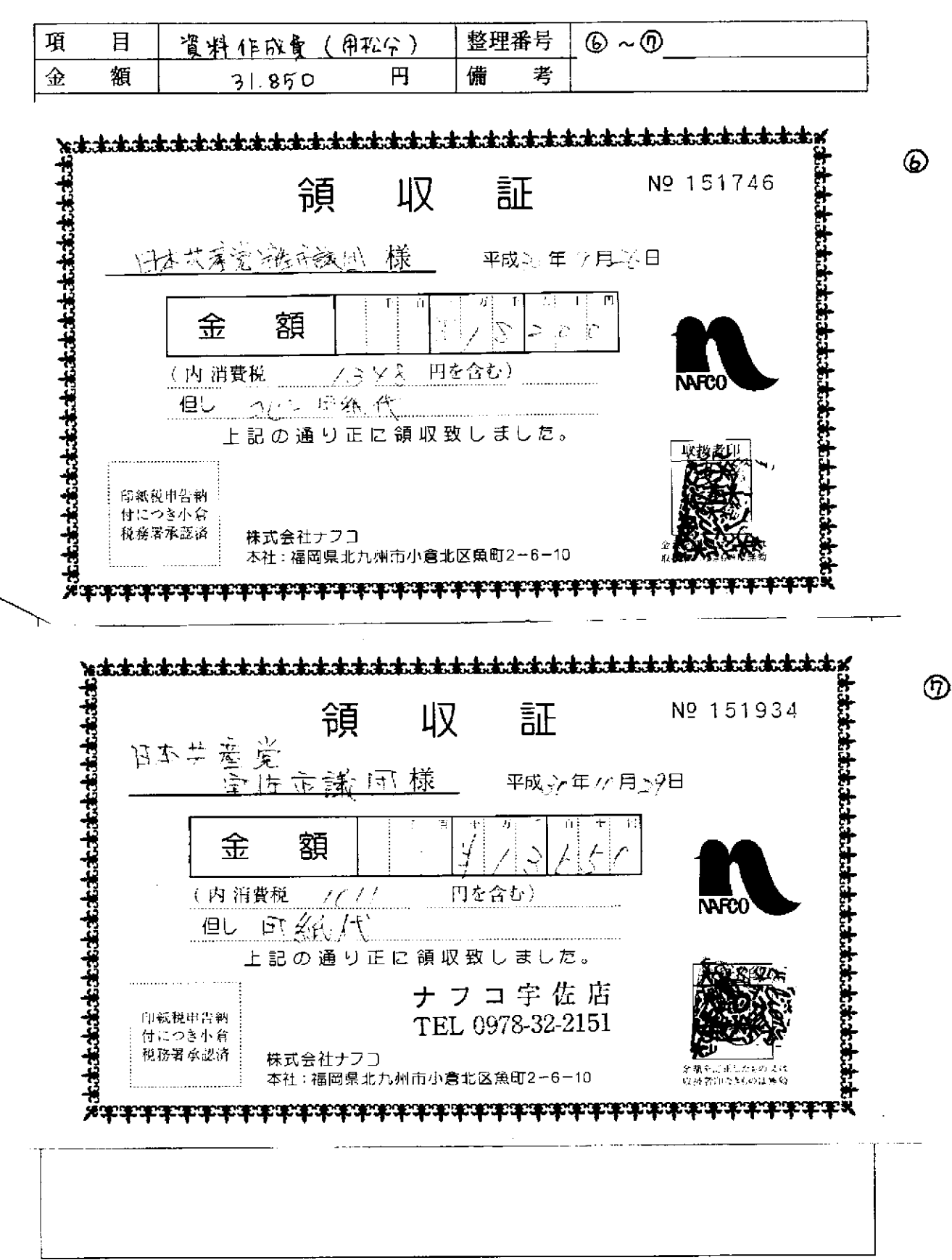

※ 貼付する領収書等は、支出年月日、金額、但し書き (支出内容)、相手方が確認できるように してください。

### 項目別領収書等一覧表

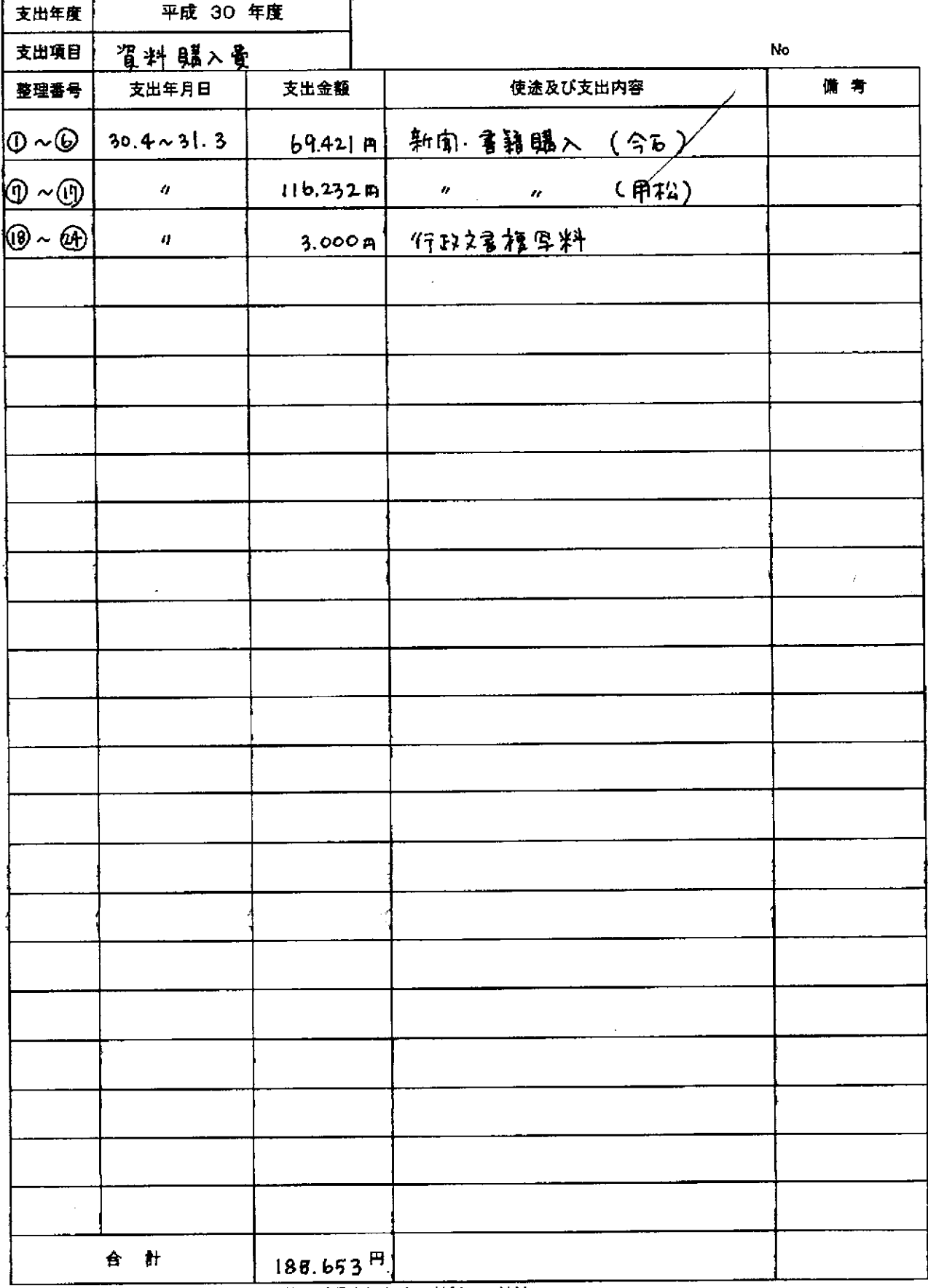

 $\sim$ 

L.

<u> La Caracción de La Caracción de la Caracción de la Caracción de la Caracción de la Caracción de la Caracción </u>

※項目ごとに支出年月日順にまとめ、整理番号を領収書に付記してください。

 $\langle\cdot\,\rangle_{\rm c}$  ,  $\langle\,\cdot\,\rangle_{\rm c}$ 

 $\ddot{\phantom{a}}$ 

本紙に、項目ごとに整理した「領収書等貼付用紙」を添えてご提出ください。 按分した支出金額を記入する場合は、備考に(按分車 %)とご記入ください。

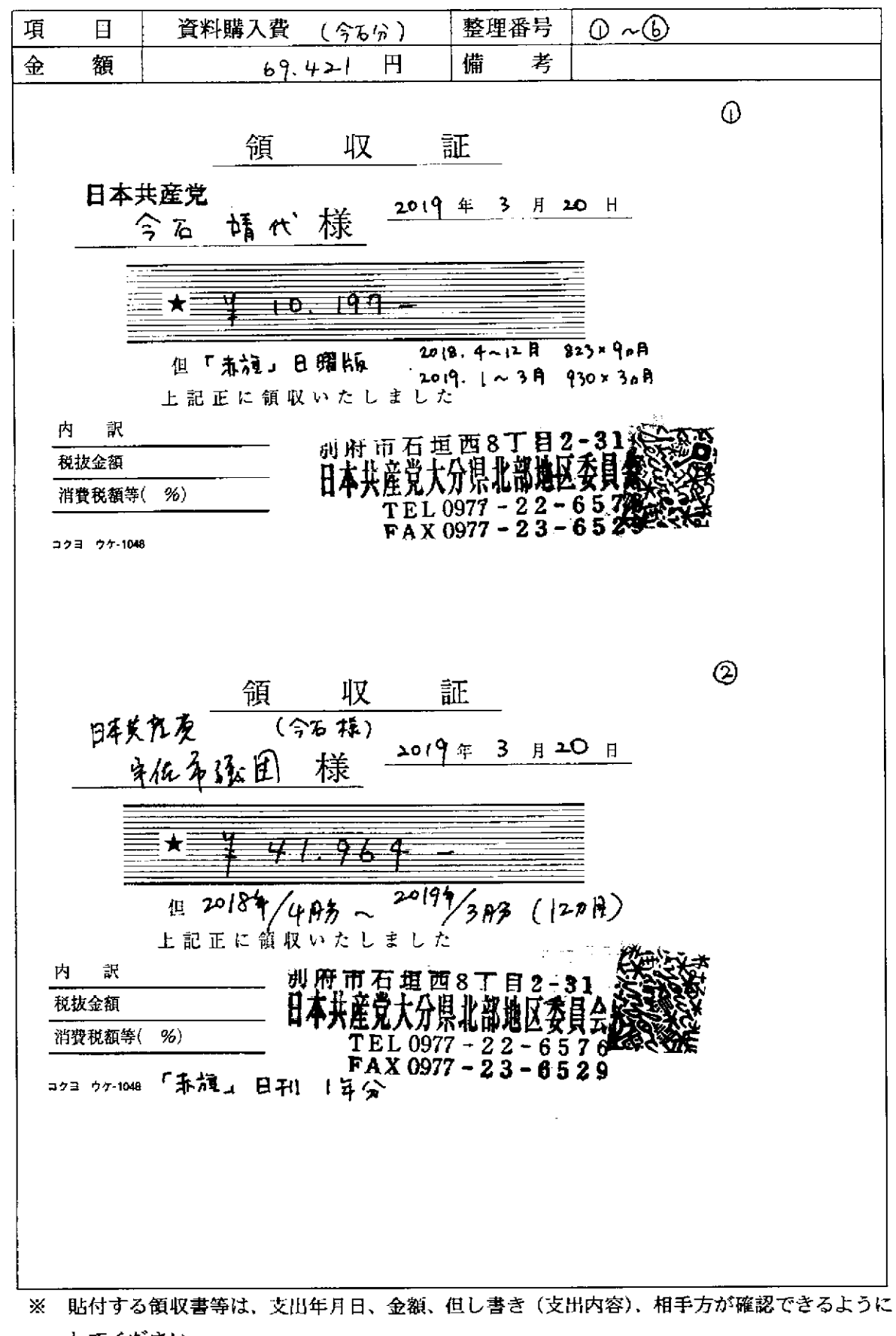

してください。

領収書等貼付用紙

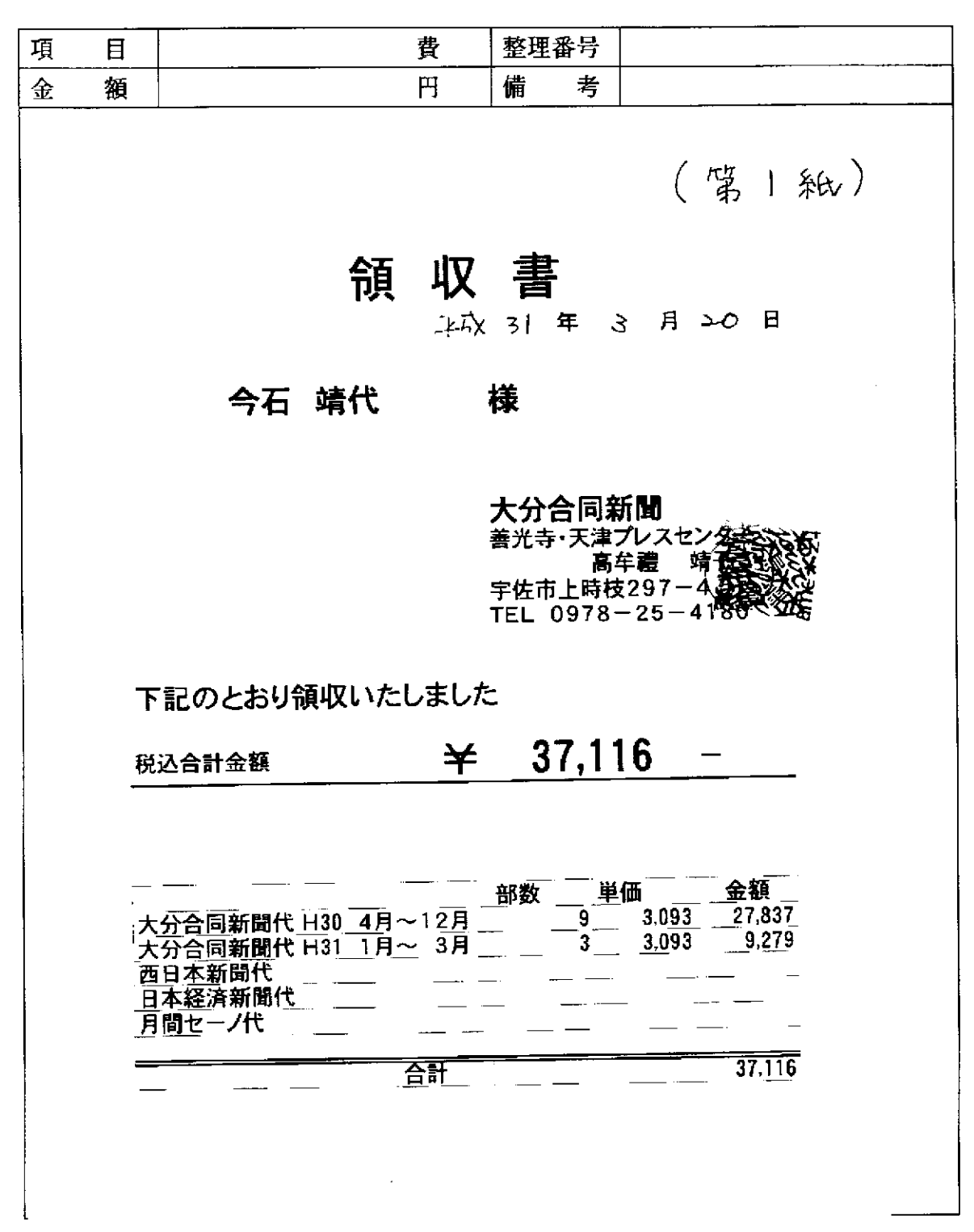

**5ように** 

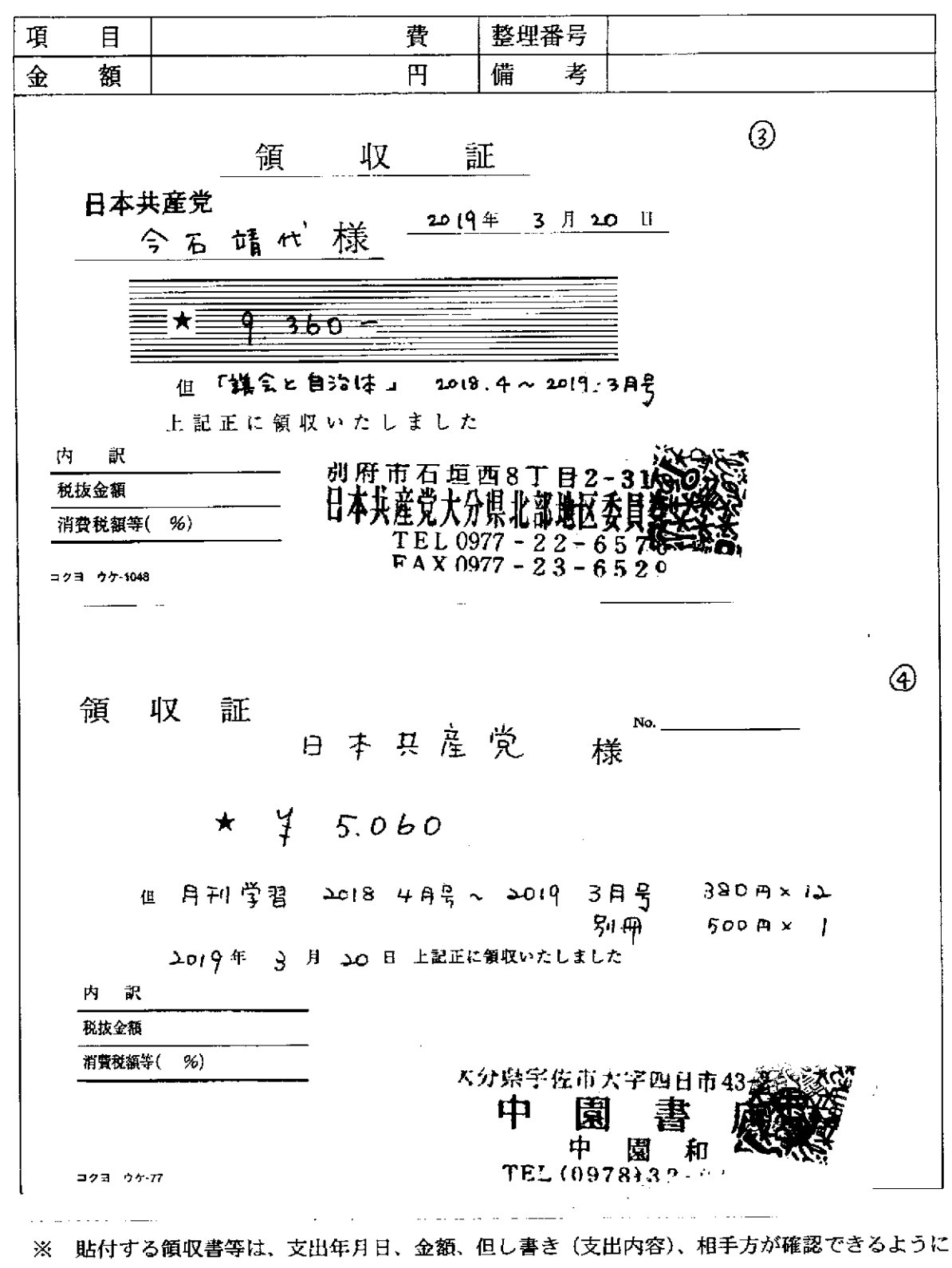

してください。

この用紙に複数の領収書等を添付する場合は、同じ項目のものにしてください。

and the company of the company and

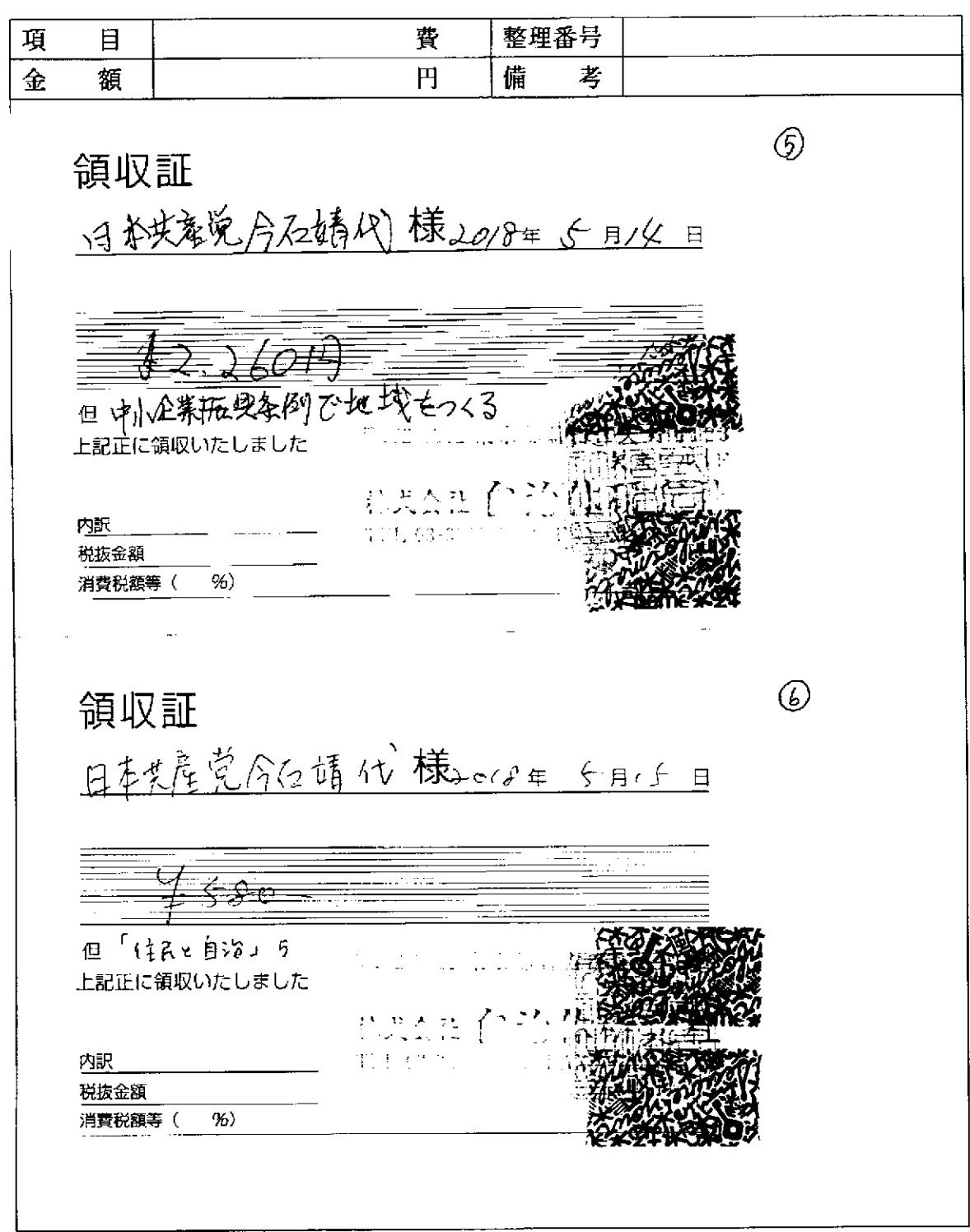

※ 貼付する領収書等は、支出年月日、金額、但し書き (支出内容)、相手方が確認できるように してください。

 $\sim 100$ 

سياد

 $\overline{a}$ 

 $\mathcal{L}^{\mathcal{A}}$  is the contract of the contract of the  $\mathcal{L}^{\mathcal{A}}$ 

この用紙に複数の領収書等を添付する場合は、同じ項目のものにしてください。

2002 - 200<del>1 - 2002 - 200</del>

L.

سندان المتعاديات

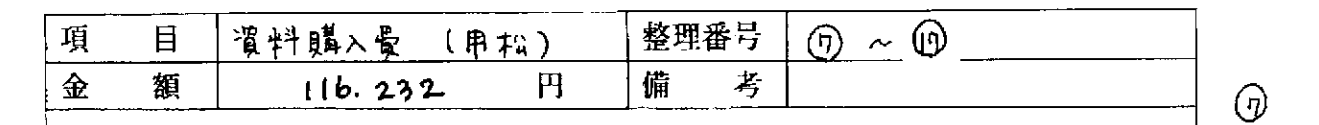

お客様コードNo. 00000093

 $879 - 1131$ 

大分県宇佐市大字出光772-11

日本共産党

用松 律夫様

#### 納 品

No. 8723

 $18 \text{ } 6 \text{ } 29 \text{ } B$ 

## #式<br>会社 均 淔

<u>〒105-0013東京都港区浜松</u> L) TEL 03-3437-0087 T1-12-9(第

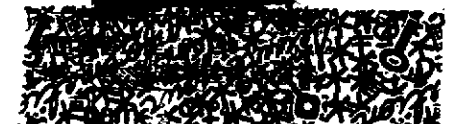

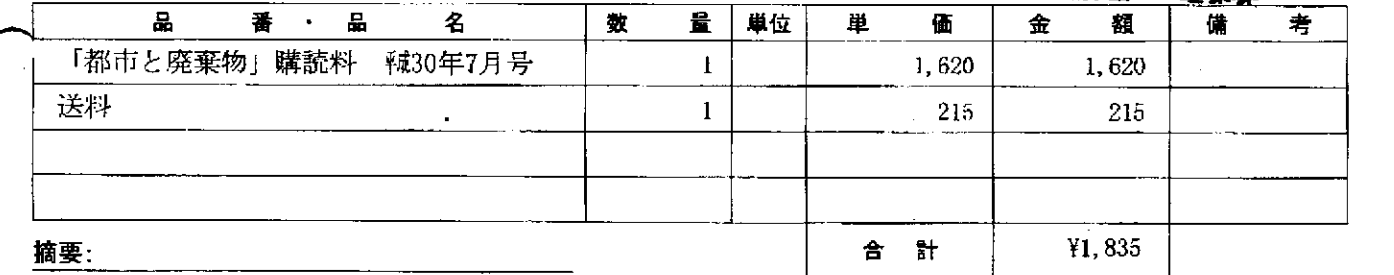

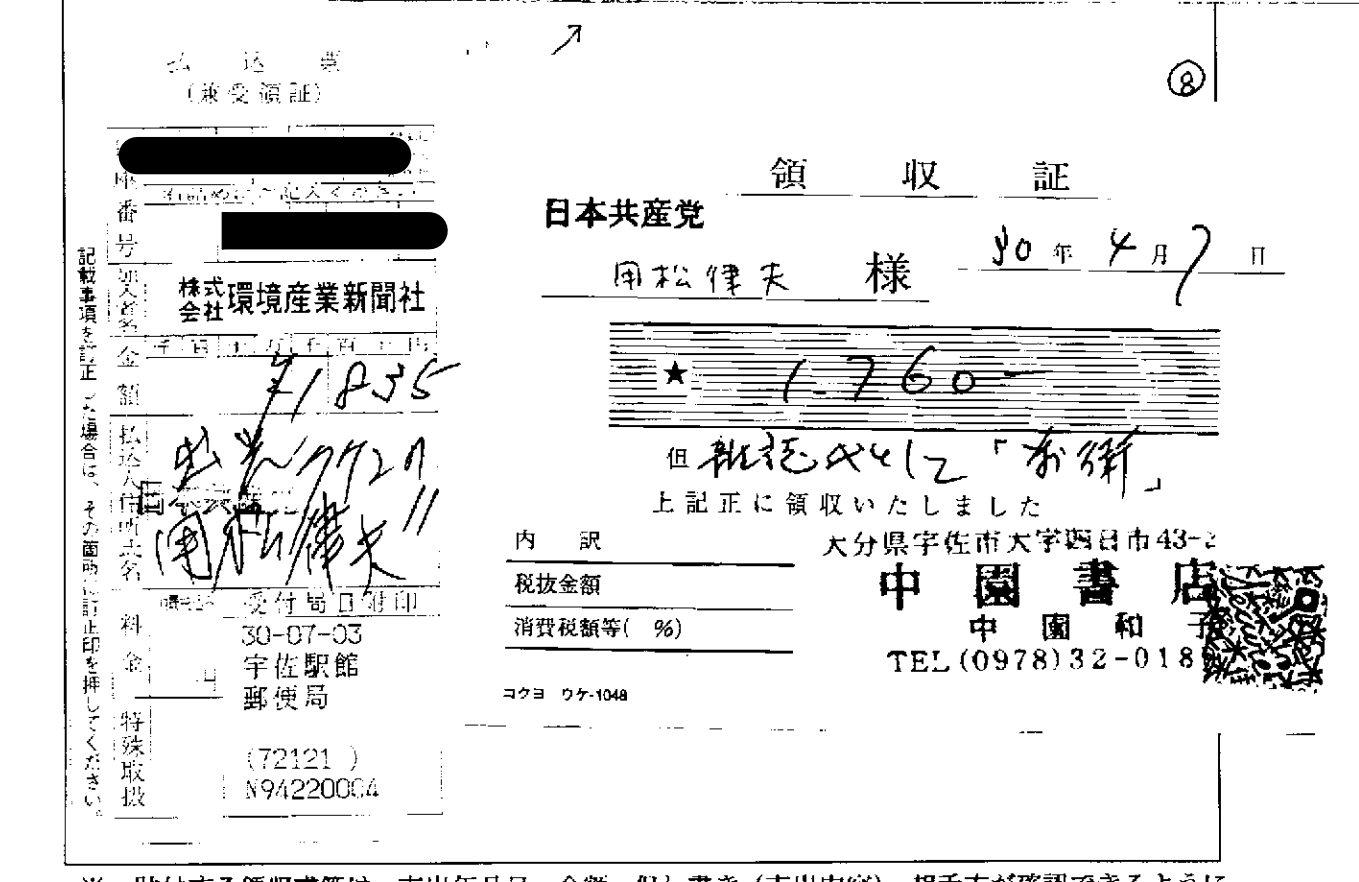

※ 貼付する領収書等は、支出年月日、金額、但し書き(支出内容)、相手方が確認できるように してください。

領収書等貼付用紙

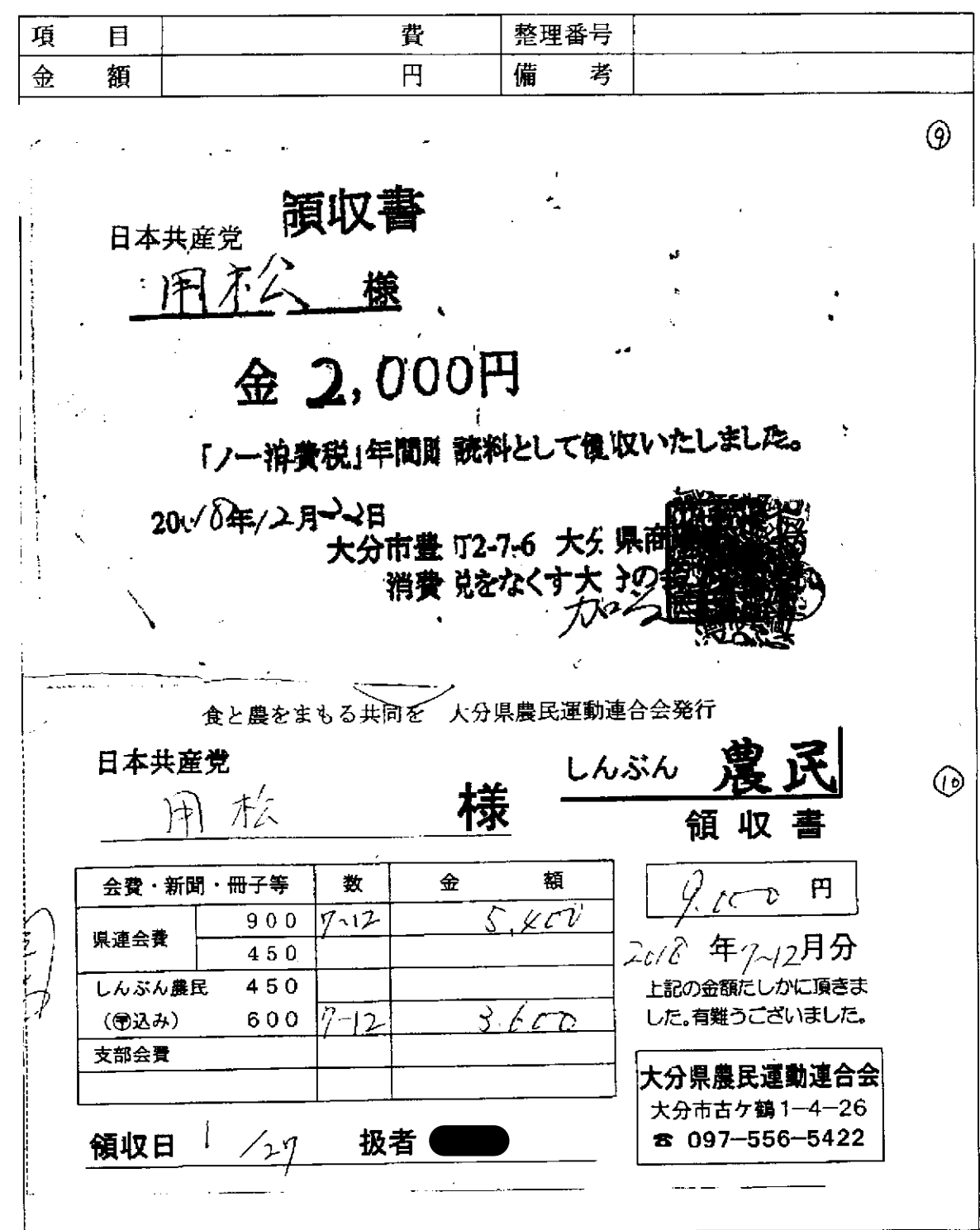

※ 貼付する領収書等は、支出年月日、金額、但し書き(支出内容)、相手方が確認できるように してください。

مناد الانتقاد مستند المتعارضية المتعاصمة ال

 $\mathcal{L}_{\text{max}}$ 

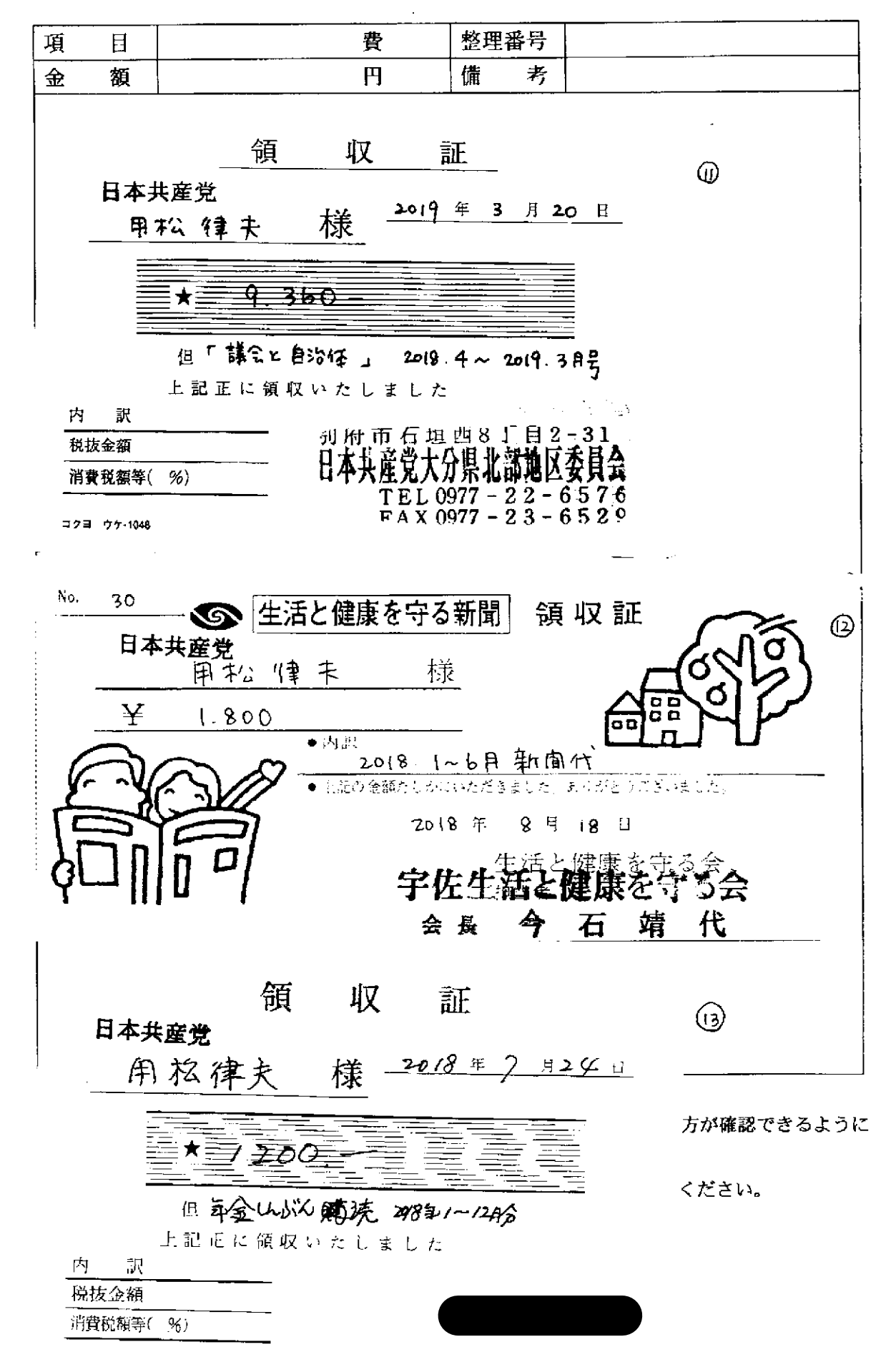

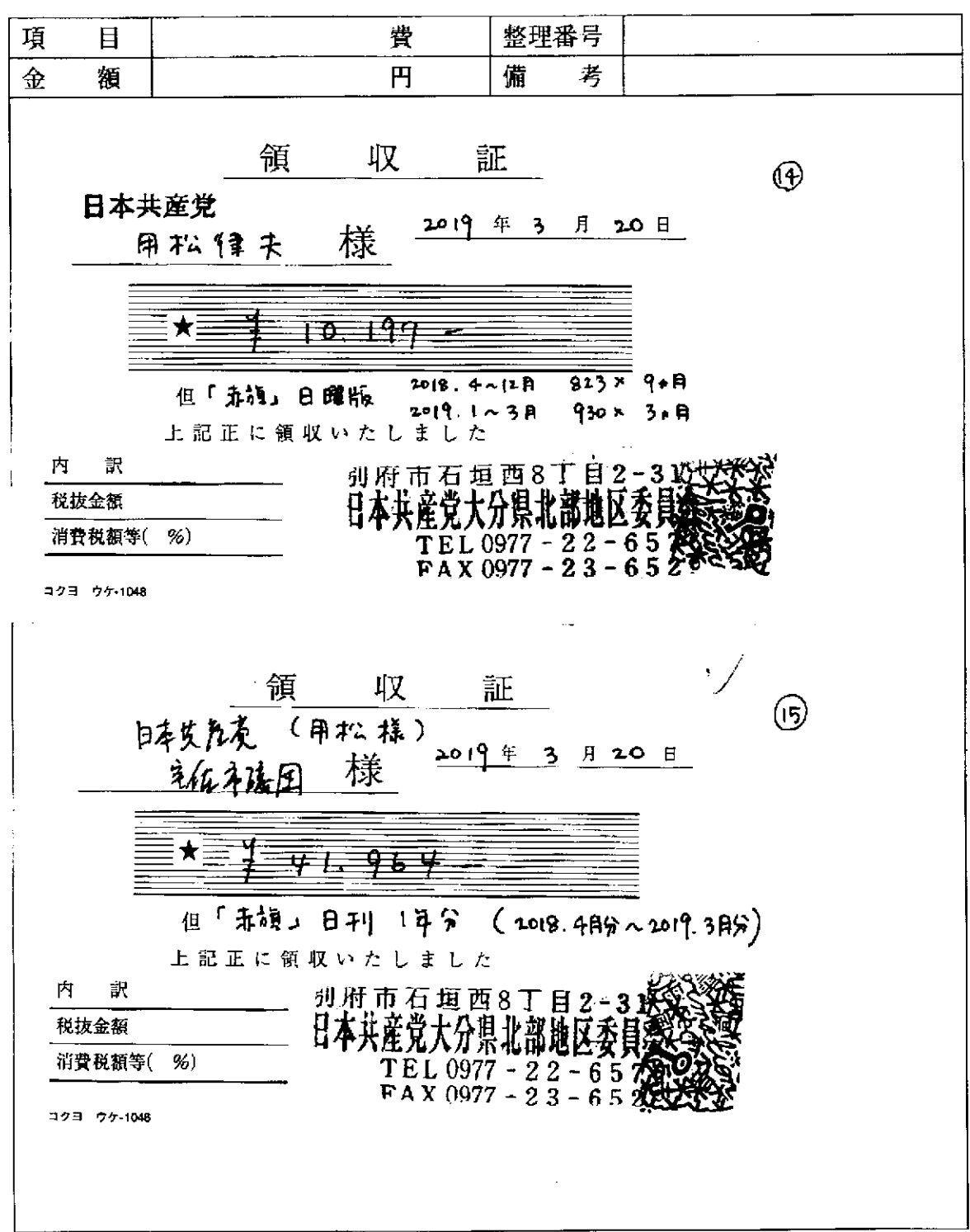

※ 貼付する領収書等は、支出年月日、金額、但し書き (支出内容)、相手方が確認できるように してください。

この用紙に複数の領収書等を添付する場合は、同じ項目のものにしてください。

 $\mathcal{A}$  and  $\mathcal{A}$  are also the set of the set of the set of the set of  $\mathcal{A}$ 

المستحسنات الرابا

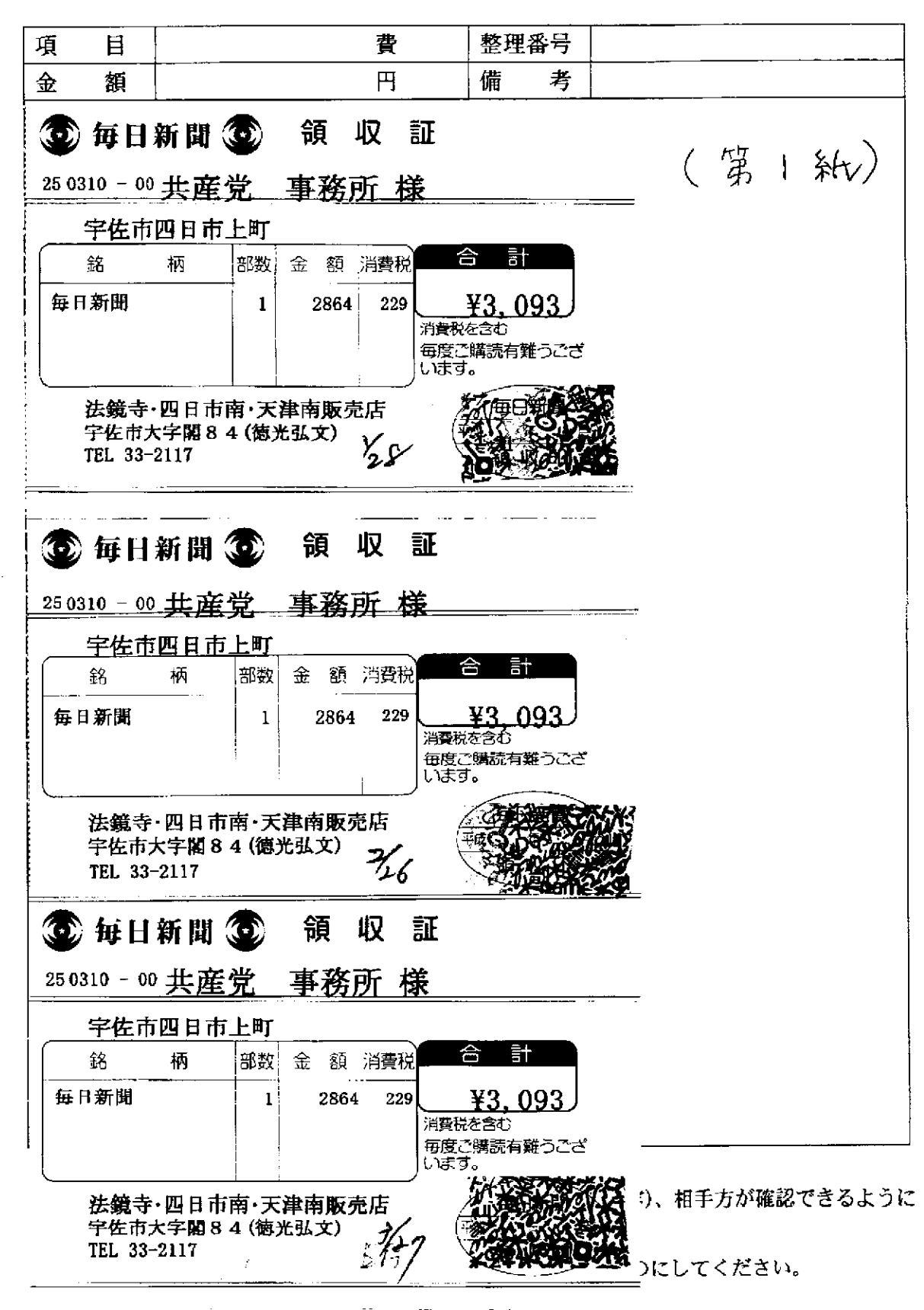

and the company of

and an international

**Service**  $\sim$   $\sim$ 

整理番号 項 目 費 円 金 額 備 考 3 每日新聞(1) 領収証 250310 - 00 共産党 事務所 様 宇佐市四日市上町 合 計 銘 柄 部数 金額 消費税 每日新聞  $1$ 2864 229 ¥3,093 消費税を含む 毎度ご購読有難うござ います。 法鏡寺・四日市南・天津南販売店  $19/28$ 字佐市大字閣84(徳光弘文) TEL 33-2117 領 収 証 3 每日新聞 3 250310 - 00 共産党 事務所 様 宇佐市四日市上町 合計 部数 全 額 消費税 銘 枘 2864 229 ¥3.093 每日新聞  $\mathbf{1}$ 消費税を含む 毎度ご購読有難うござ じます。 法鏡寺・四日市南・天津南販売店 字佐市大字閣84(徳光弘文)  $\prime$ TEL 33-2117 /24 領収証 **① 每日新聞 ②** 事務所様 250310-00共産党 宇佐市四日市上町 合 計 部数 金額 消費税 柄 銘 ¥3,093 每日新聞 2864 229  $\mathbf{I}$ 消費税を含む 毎度ご購読有難うござ います。 )、相手方が確認できるように 法鏡寺·四日市南 天津南販売店 法鏡寺·四日田田 ハー……<br>宇佐市大字閣84(徳光弘文) //16 にしてください。

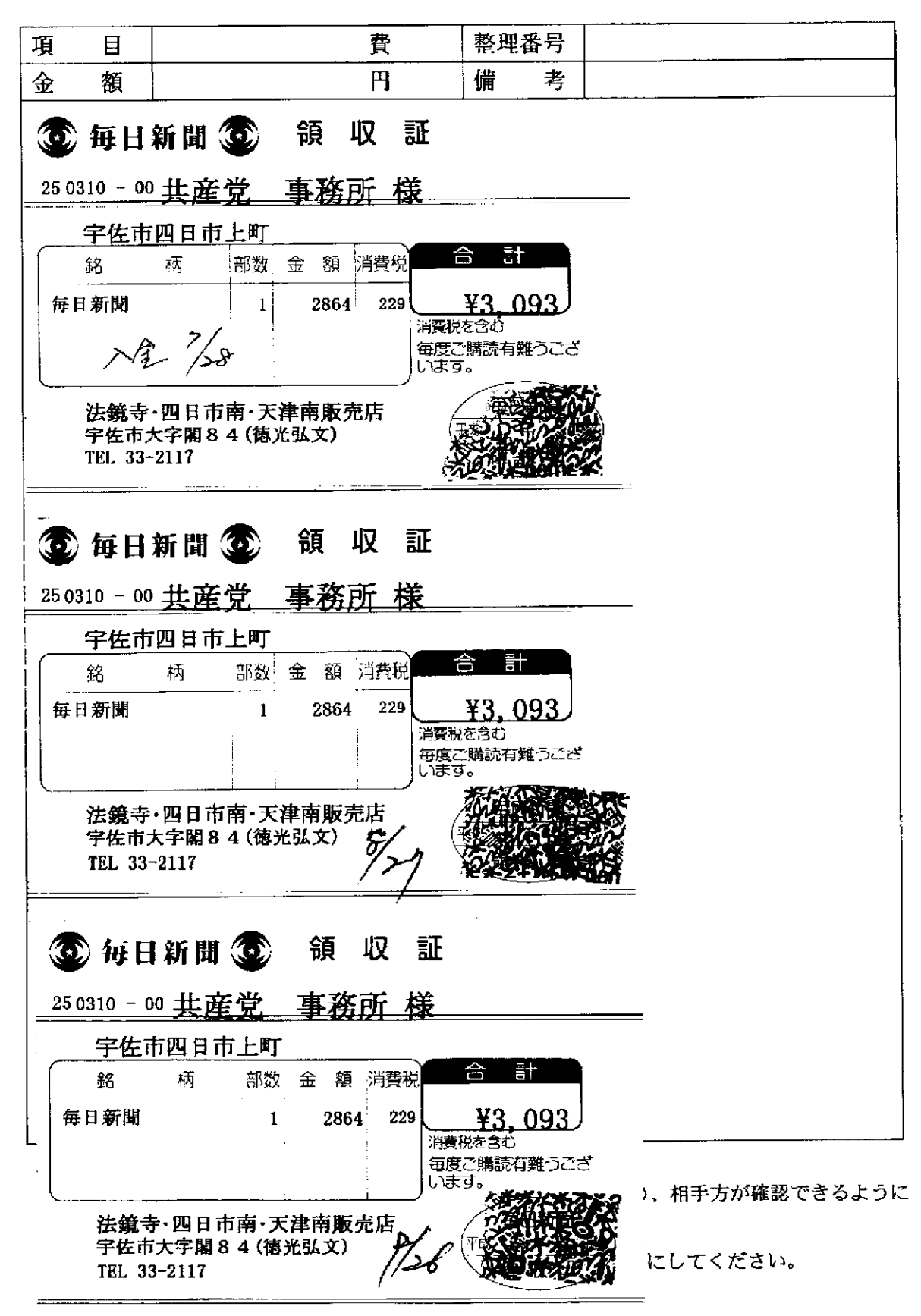

والمستناد المستسلمة تستساده

費 整理番号 項 目  $\mathbf{H}$ 備 金 額 考 3 每日新聞 3 領 収 証 250310 - 00 共産党 事務所 様 宇佐市四日市上町 合計 金 額 消費税 銘 柄 部数 每日新聞 2864 229  $\mathbf{1}$ ¥3,093 消費税を含む 毎度ご購読有難うござ います。 法鏡寺・四日市南・天津南販売店 字佐市大字閣84(徳光弘文) // ىمە TEL 33-2117 頜 収 証 3 每日新聞 3 250310 - 00 共産党 事務所 様 宇佐市四日市上町 合計 部数 金額 消費税 銘 柄 2864 229 ¥3.093 每日新聞  $\mathbf{1}$ 消費税を含む 毎度ご購読有難うござ います。 法鏡寺·四日市南·天津南販売店 宇佐市大宇閣84(徳光弘文) 'FS P TEL 33-2117 3 每日新聞 3 領収 証 250310 - 00 共産党 事務所 様 宇佐市四日市上町 合 計 柄 部数 銘 金 額 消費税 每日新聞  $\mathbf{1}$ 2864 229 ¥3,093 消費税を含む 毎度ご購読有難  $\bar{\mathbf{S}}$  )、相手方が確認できるように 法鏡寺・四日市南・天津南販売店 宇佐市大字閣84(徳光弘文) ½g にしてください。 TEL 33-2117

 $\cdots$ 

領収書等貼付用紙

領収書等貼付用紙

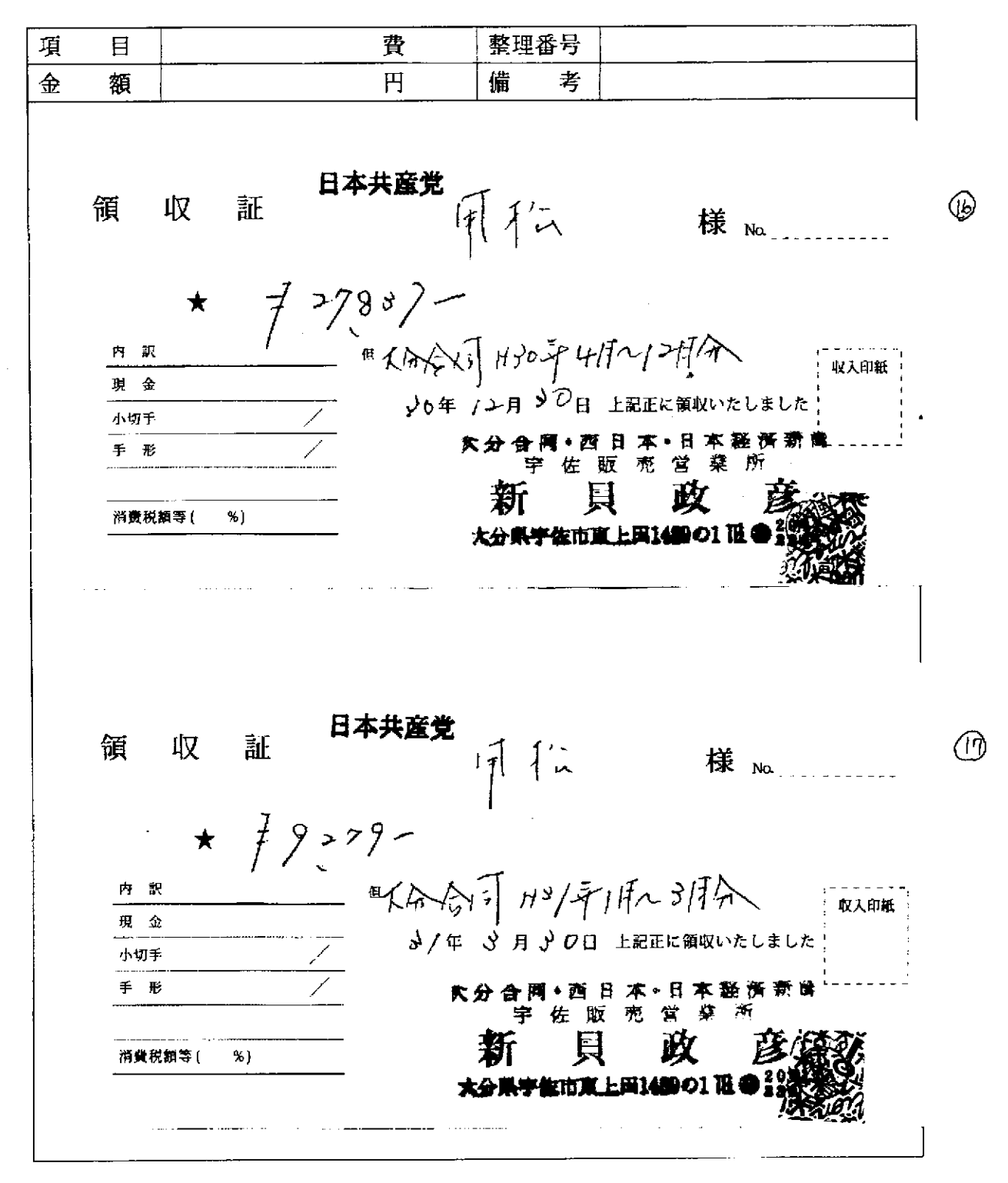

※ 貼付する領収書等は、支出年月日、金額、但し書き(支出内容)、相手方が確認できるように してください。

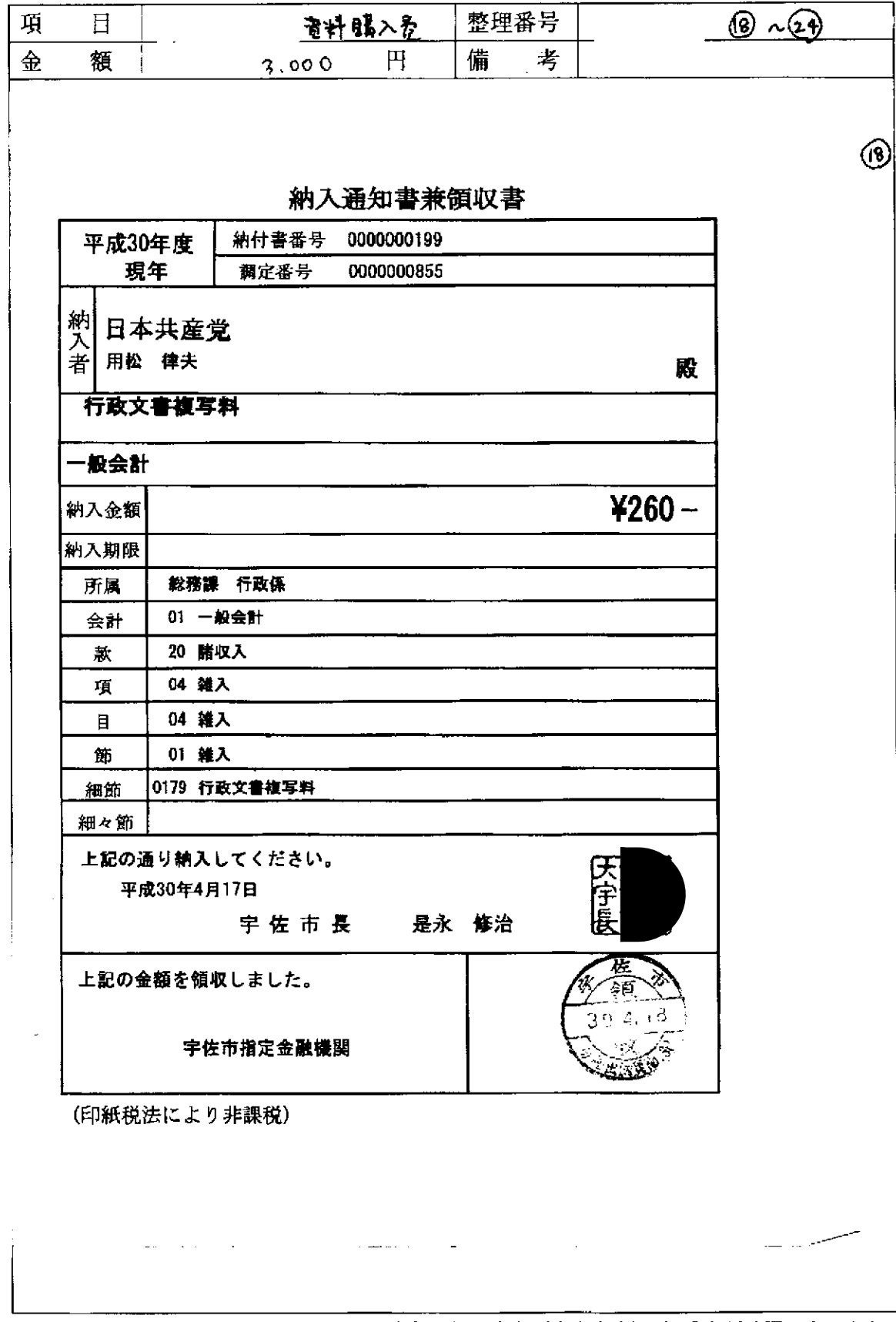

※ 貼付する領収書等は、支出年月日、金額、但し書き(支出内容)、相手方が確認できるように してください。

この用紙に複数の領収書等を添付する場合は、同じ項目のものにしてください。

 $\mathbb{R}$ 

 $\sigma$  is smooth in the matrix  $\sigma$  . Then  $\sigma$ 

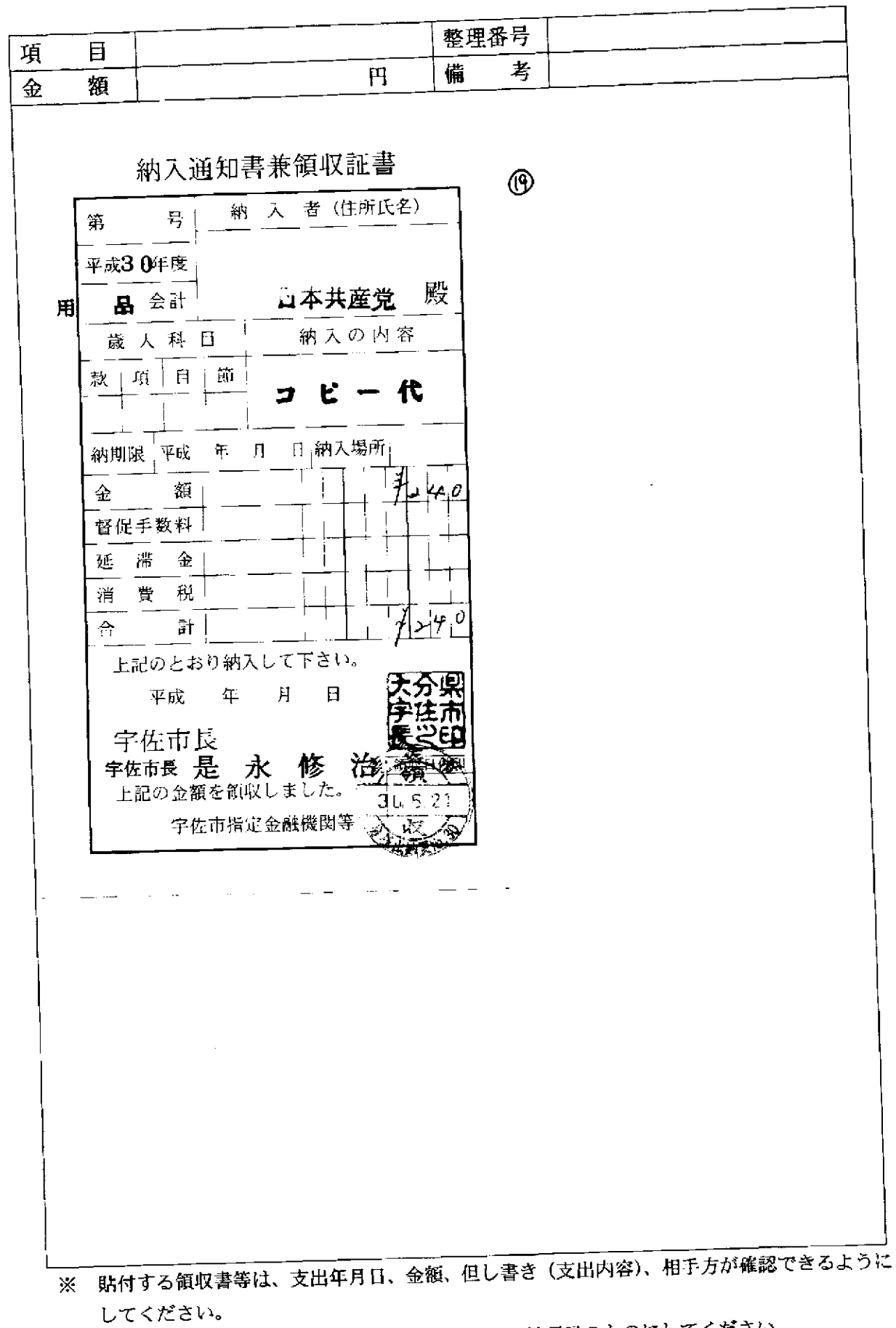

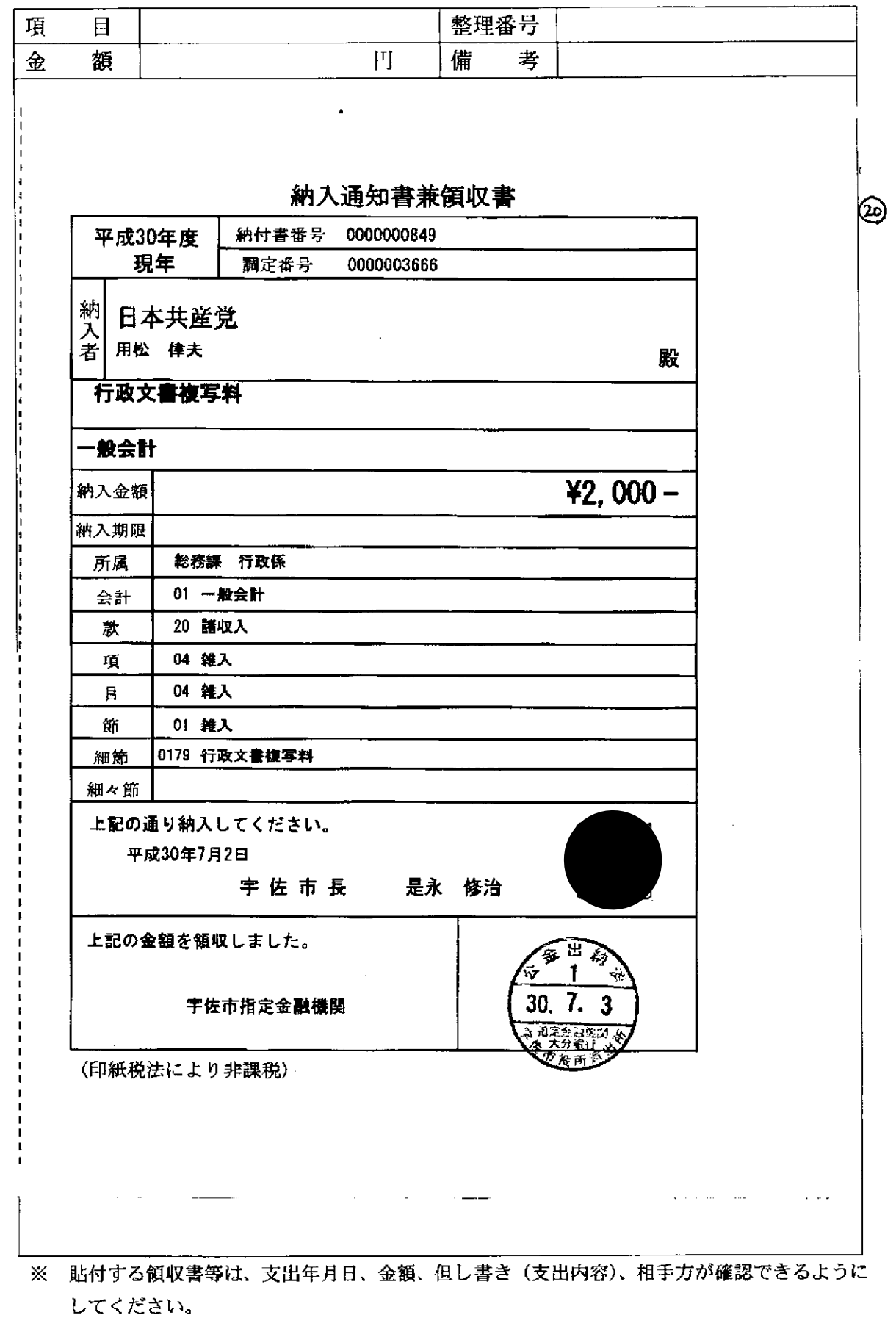

この用紙に複数の領収書等を添付する場合は、同じ項目のものにしてください。

 $\sim$ 

 $\mathbf{r}$  and  $\mathbf{r}$  is a massive

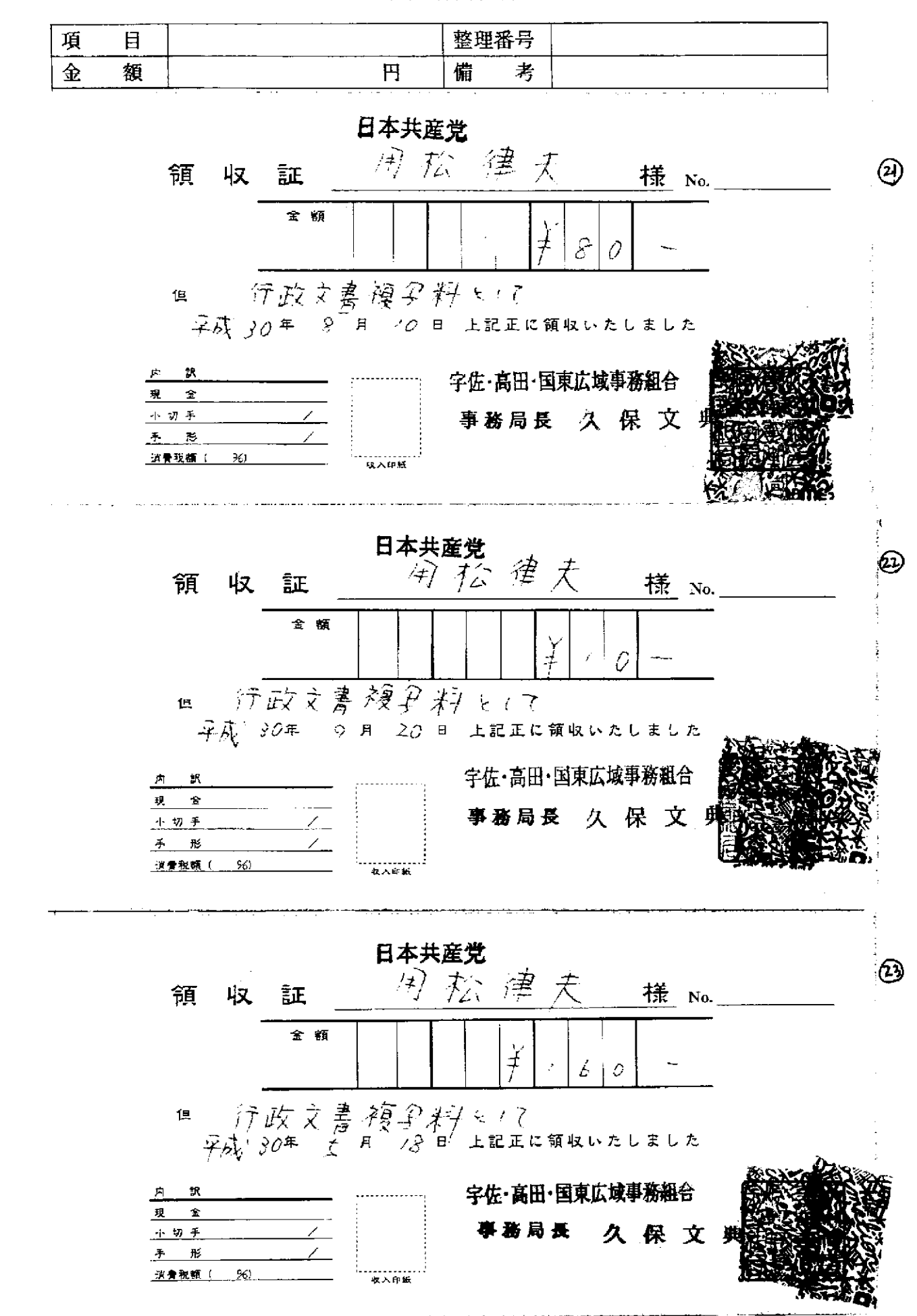

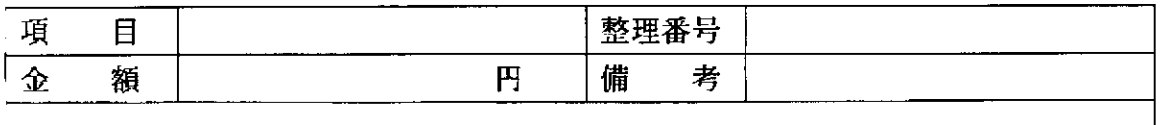

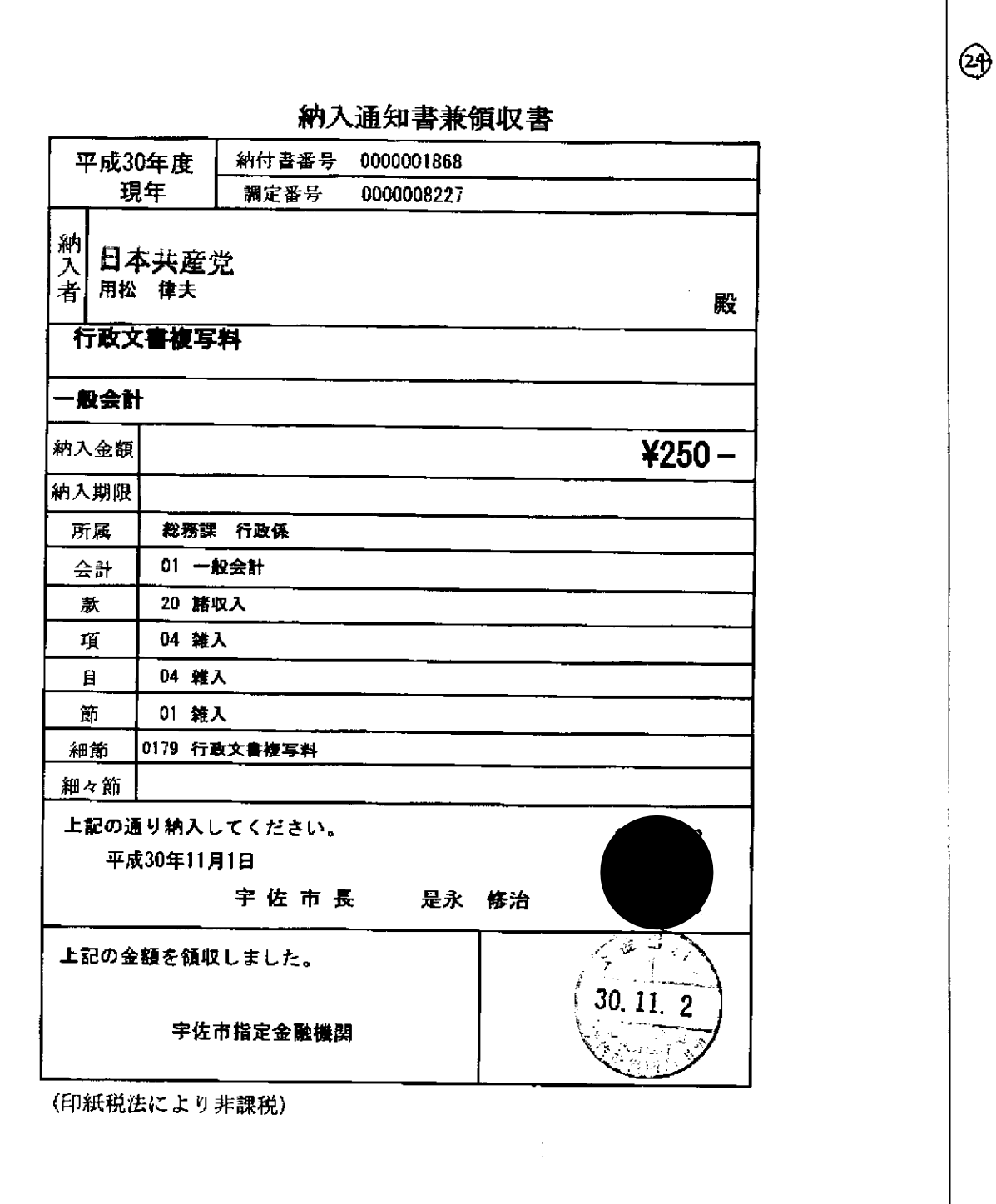

※ 貼付する領収書等は、支出年月日、金額、但し書き(支出内容)、相手方が確認できるように してください。